# UNIVERSITE KASDI MERBAH OUARGLA

Faculté des Sciences Appliquées Département de Génie Electrique

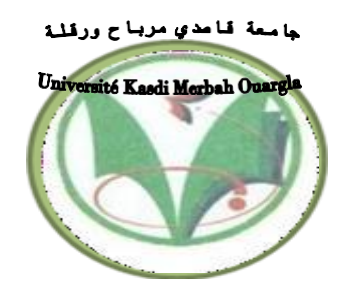

Mémoire MASTER ACADEMIQUE Domaine : Sciences et technologies Filière : Génie électrique Spécialité : Electrotechnique Industrielle Présenté par :

**Lakhdhar Ghettas Khennour Madjdi**

**Thème:**

# **Etude et simulation d'un convertisseur SEPIC pour une application photovoltaïque**

Soutenu publiquement Le : 13/06/2023 Devant le jury :

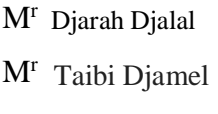

- 
- 

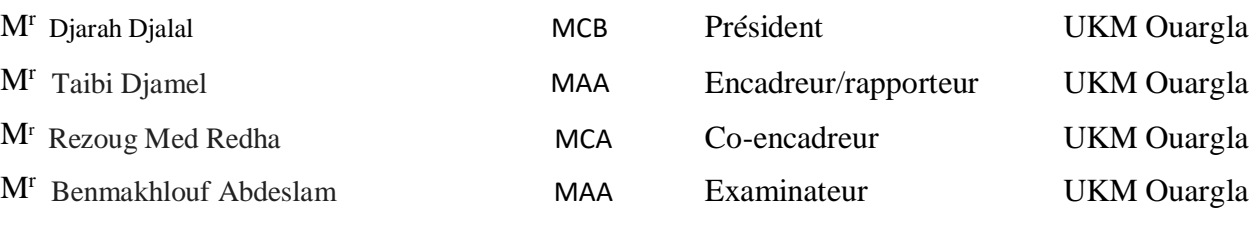

**Année universitaire 2022/2023**

# **Dédicace**

A l'aide de dieu tout puissant, qui m'a tracé le chemin de ma vie, j'ai pu réaliser ce travail *que je dédie :*

*A deux êtres qui me sont très chers dans cette vie, à savoir mon père et ma mère Je leur dis merci Papa du fond de mon cœur pour ton éducation, ton Sacrifice, ton assistance et pour ce que tu m'as fait et qui m'a permis d'avoir cette réussite et ce bonheur. Je te dis merci et mille fois merci Mama pour ta patience, ton courage et ton sacrifice pour moi.*

*Nous dédions également ce travail <sup>à</sup> mes chères sœurs pour leur amour et leurs encouragements envers moi.*

*Que ce travail soit pour vous le gage de notre profond amour*

*Mon cher binôme madjdi Khennour*

*Pour nos très chers amis*

*A touts les étudiants de électrotechniques*

*A touts les enseignants du département génie électrique*

*A touts les travailleurs de l'université kasdi merbah.*

*Ghettas Lakhdhar*

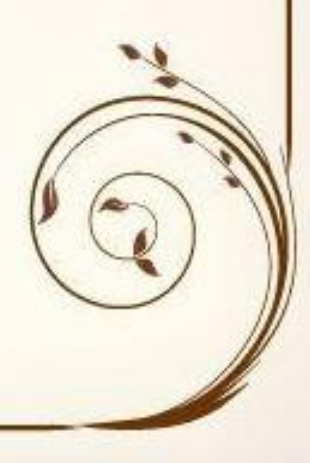

# **Dédicace**

Nous dédions ce travail a :

A nos chers parents

Pour leur soutien, leur patience, leur sacrifice et leur amour, vous méritez tout éloge, vous qui avez fait de nous ce que nous sommes maintenant.

Nous espérons être l'image que vous êtes fait de nous, que dieu vous garde et vous bénisse.

Nous dédions aussi ce travail à nos chers frères et sœurs, pour leur affection et leur encouragement qui on toujours été pour nous des plus précieux.

Que ce travail soit pour vous le gage de notre profond amour

A tout nos amis

A tous ceux qui nous ont aidés.

A tous ceux que nous aimons.

**Khennour madjdi ^^**

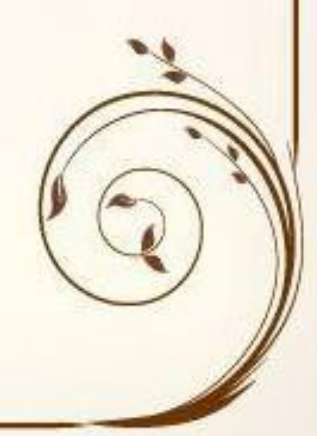

# *Remerciement*

*Avant tout nous tenons à remercier ALLAH qui nous a aidé et nous a donné la patience et le courage de finir le mémoire.*

*Nous tenons à remercier vivement Mr. Taibi Djamel notre Rapporteur qui a fourni des efforts énormes, par ses informations ses conseils et ses encouragements.*

*Nos remerciements les plus vifs s'adressent aux messieurs le président et les membres de jury d'avoir accepté. D'examiner et d'évaluer notre travail.*

*Et tous les professeurs de département de Génie électrique.*

*Nos plus chaleureux remerciements à tous ceux qui de prés et de loin ont contribué à la réalisation de cette mémoire*

# Sommaire

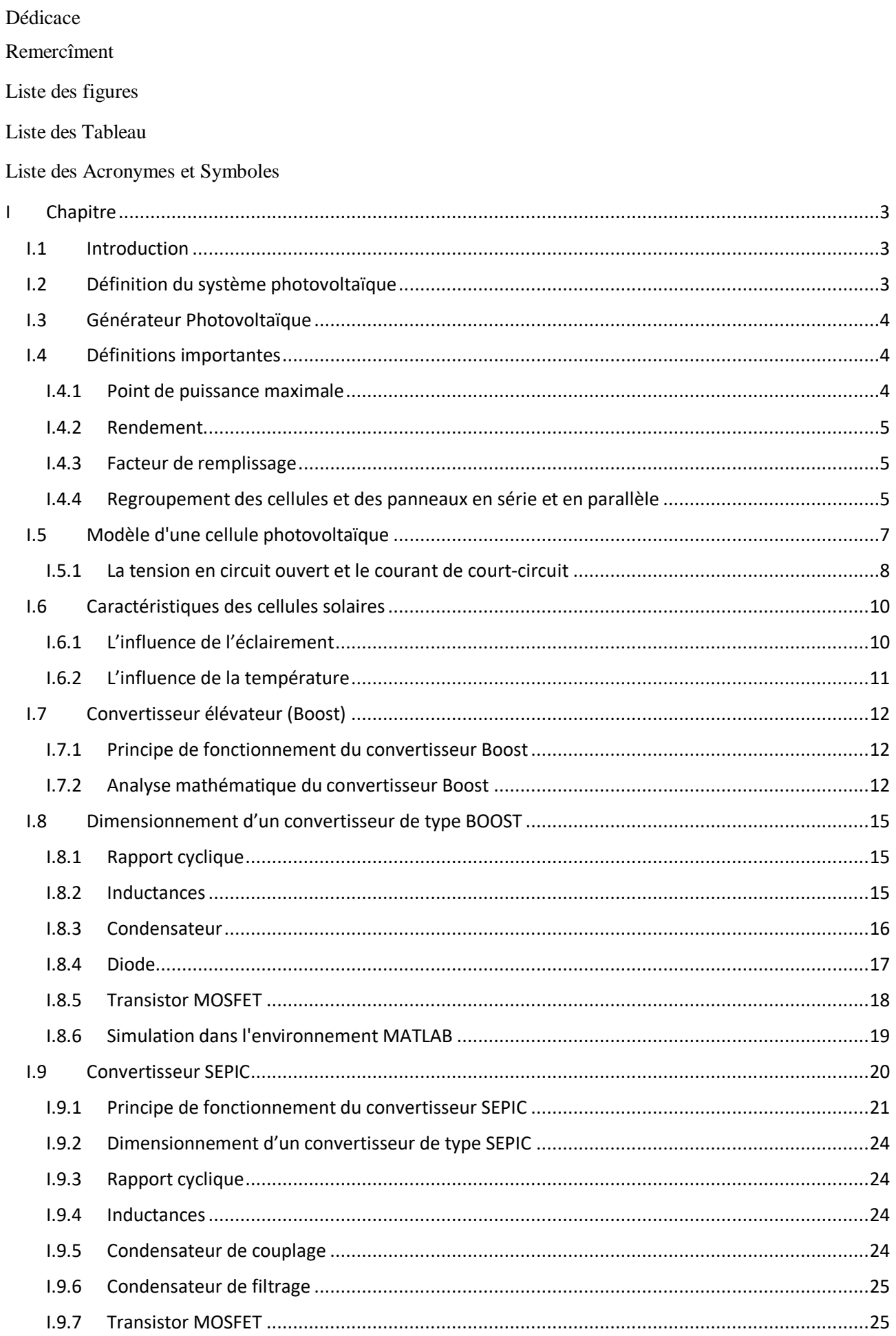

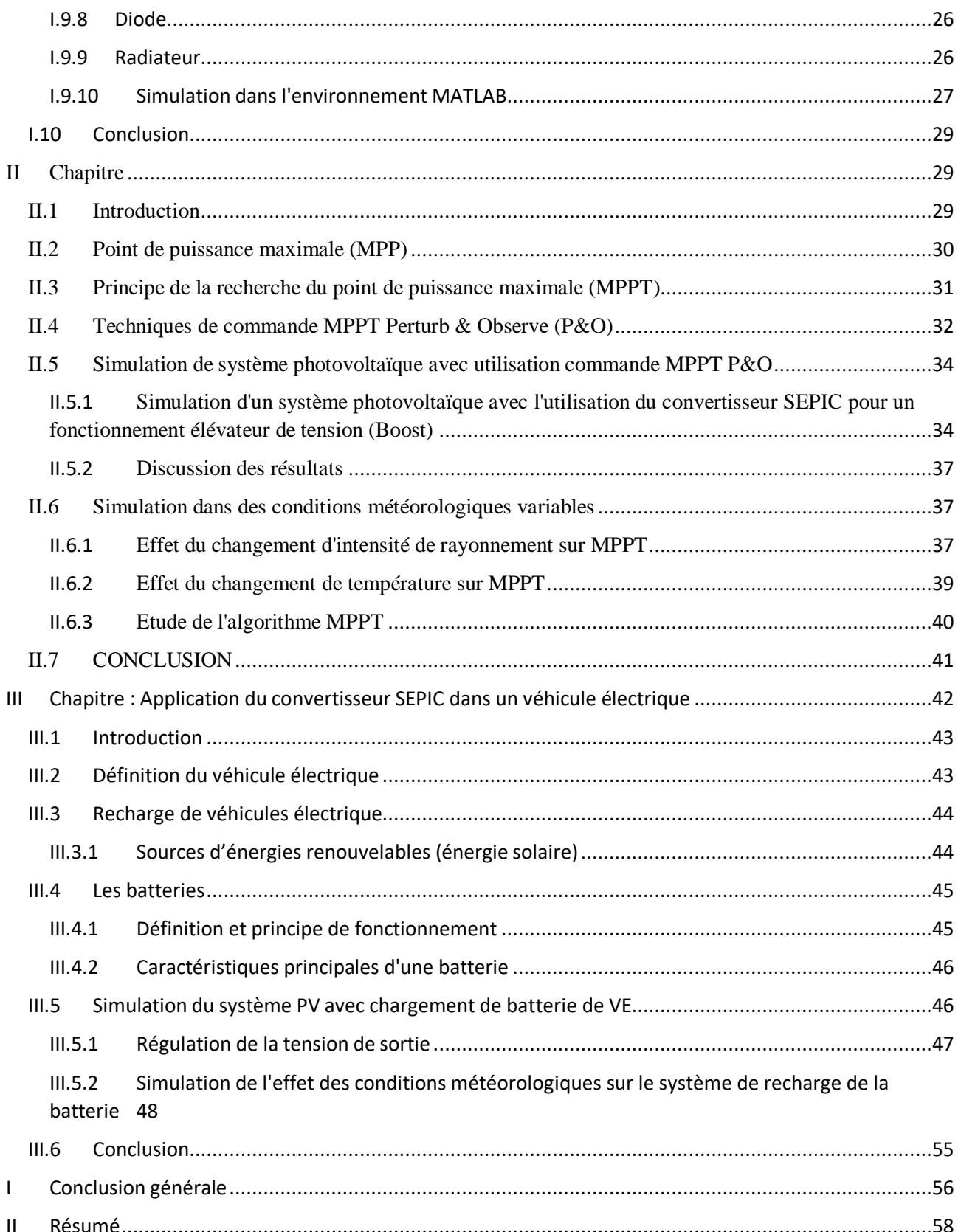

# **Liste des figures**

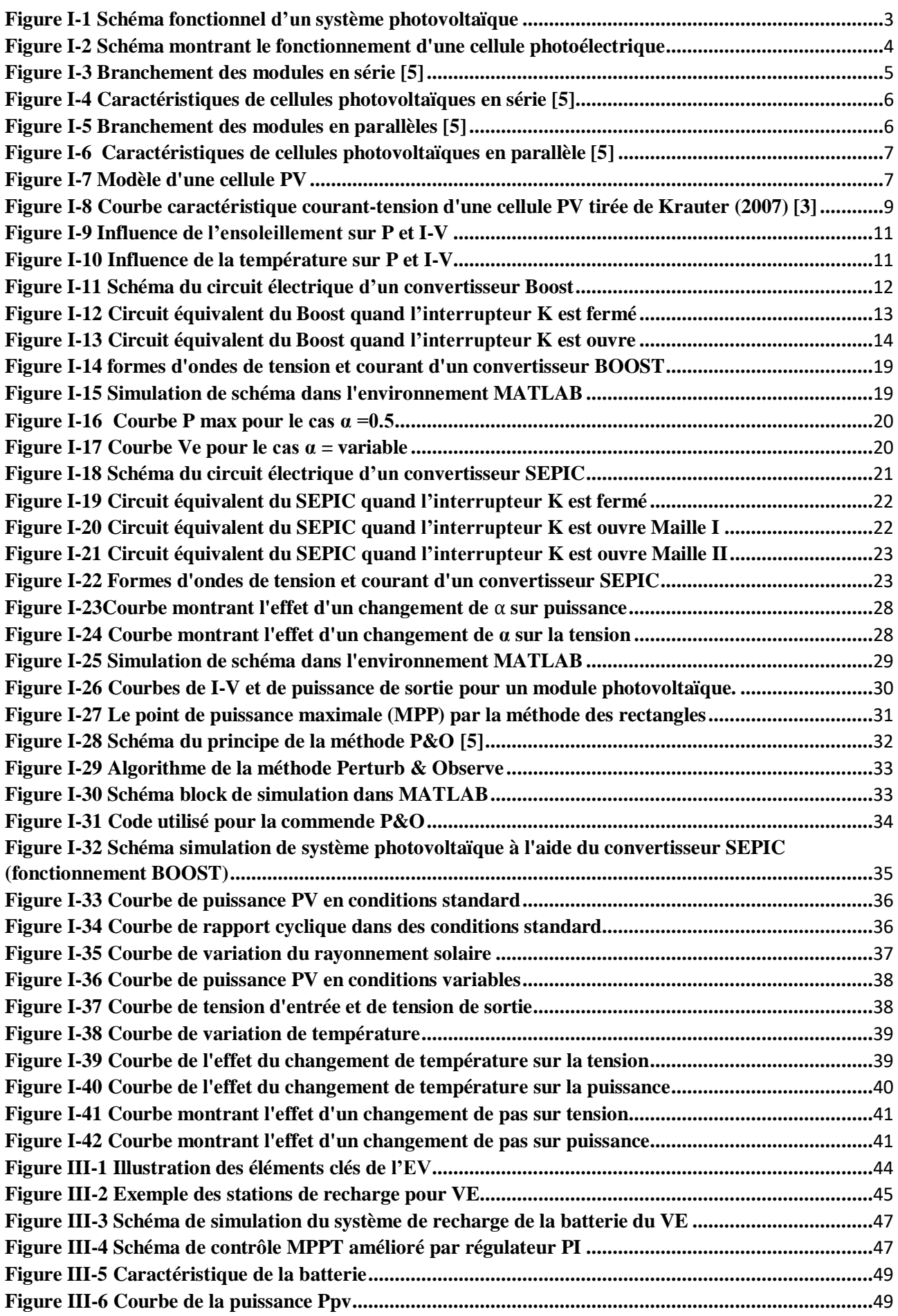

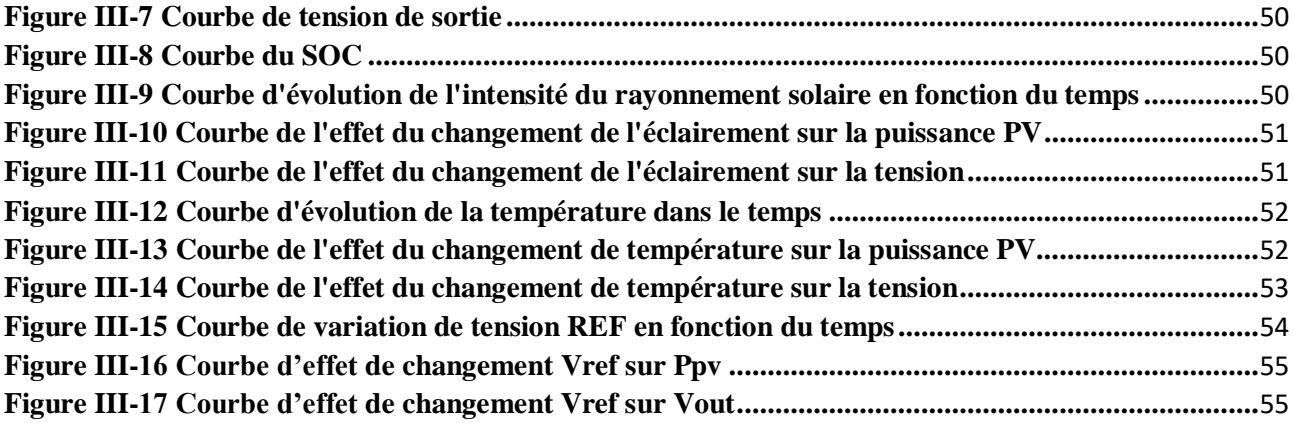

# **Liste des Acronymes et Symboles**

 $I_{ph}$ : Le photo-courant. I<sub>D</sub>: Courant à travers la diode.  $P_{MPP}$ : Point de puissance maximal. V<sub>MPP</sub>: Tension à Point de puissance maximale. : Courant à Point de puissance maximale.  $V_{CO}$ : Tension de circuit ouvert.  $I_{CC}I_{sh}$ : Courant de court-circuit. η: Le rendement.  $P_s$ :La puissance de sortir. : La puissance d'entrée.  $V_{Ph}$ : Le photo- tension. E : Eclairement. S : La surface du module solaire. FF : Le facteur de forme.  $P_{Max}$ : La puissance maximale. Ns : Nombre de modules dans le panneau en série. Np: Nombre de modules dans le panneau en parallèle. : Résistance série.  $R_{sh}$ : Résistance shunt. : Courant Photovoltaïque. : Tension Photovoltaïque.  $I<sub>o</sub>$ : Courant de saturation de la diode.  $T_c$ : Température de junction. k : Coefficient de Boltzman (1.38.10-23 J / K). *I<sub>Rsh</sub>*: Courant de Résistance shunt. : Tension.  $K_i$ : Courant de court-circuit de la cellule.  $T_{ref}$ : Température de référence. E<sub>ref</sub>: Eclairement de référence. : Charge d'électron. Rch : Résistance de la charge. : Tension de sortie. I : Courant. P : La puissance. K: L'interrupteur.  $V_e$ : Tension d'entrée.

 $V_L$ : Tension aux bornes d'inductance. L : L'inductance. : Courant d'inductance.  $I_{min}$ : Courant minimal.  $I_{max}$ : Courant maximal.  $\alpha$ , D : Rapport cyclique. ∆: Ondulation du courant  $\Delta_{i_{L}}$ : Ondulation absolue du courant d'inductance.  $f_s$ : Fréquence : Courant d'entrée. L<sub>min</sub>: L'inductance minimal. : Condensateur.  $I_c$ : Courant traversant le condensateur. : Courant traversant la résistance. t :Temps. : La résistance.  $\Delta V_s$ : Ondulation en tension de sortie. : Courant de sortie.  $I_{D \text{ mov}}$ : Courant à travers la diode moyenne.  $I<sub>Deff</sub>$ : Courant à travers la diode efficace.  $V_{D \, max}$ : La Tension à travers la diode maximal.  $I_k$ : Courant d'interrupteur.  $V_c$ : Tension aux bornes de Condensateur.  $\Delta V_c$ : Ondulation en tension de Condensateur.  $V_{riiple}$ :L'ondulation de tension.  $RdS_{on}$ : La résistance interne.  $R_{th(i-e)}$ : La résistance thermique jonction.  $T_{(v-i)max}$ : La température maximale de la jonction.  $P_{tot}$ : La puissance maximale dissipée par le semi-conducteur.  $P_e$ : La puissance maximal d'entrée.  $P_{pv}$ : La puissance Photovoltaïque.

Ec:énergie corresponde.

## **Abréviations**

DC: (Direct Current) Courant Continu.

SEPIC: single-ended primary-inductor converter.

PV: Photovoltaïque.

MPPT: Maximum Power Point Tracking.

LED:light-emitting diode.

CCM: continuous conduction mode.

IGBT: insulated-gate bipolar transistor.

PWM: Pulse Width Modulation.

P&O: Perturb And Observe.

MPP: maximum power point.

VMPP: voltage maximum power point.

IMPP: Courant dans MPP.

GPV: Générateur Photovoltaïque.

VE : Vehicle Electric

PHEV: Plug-in Hybrid Electric Vehicle.

EREV: Extended Range Electric Vehicle.

BEV: Battery Electric Vehicle.

AC: Alternative Current. SOC: State off charge.

# **Introduction générale**

L'énergie solaire photovoltaïque est devenue une source d'énergie alternative de plus en plus populaire en raison de son caractère renouvelable et de son impact environnemental réduit. Les systèmes photovoltaïques convertissent l'énergie solaire en électricité utilisable, qui peut ensuite être utilisée pour alimenter divers dispositifs et applications.

L'un des défis auxquels sont confrontés les systèmes photovoltaïques est l'adaptation de la tension générée par les panneaux solaires à celle requise par les charges connectées. Cela est particulièrement critique lorsque la tension de sortie des panneaux solaires ne correspond pas à la tension requise par les charges, ce qui est souvent le cas.

Pour résoudre ce problème, différents types de convertisseurs peuvent être utilisés, et l'un d'entre eux est le convertisseur SEPIC (Convertisseur d'inductance primaire asymétrique). Le convertisseur SEPIC est un convertisseur DC-DC qui permet de réguler la tension de sortie, qu'elle soit supérieure ou inférieure à la tension de sortie souhaitée. Il présente l'avantage d'avoir une grande efficacité et une capacité à maintenir une tension de sortie stable même en cas de variations importantes de la tension d'entrée.

L'étude et la simulation d'un convertisseur SEPIC pour une application photovoltaïque sont donc essentielles pour comprendre son fonctionnement, évaluer ses performances et optimiser son efficacité énergétique. Cette étude implique l'analyse des caractéristiques du convertisseur SEPIC, telles que ses principes de fonctionnement, sa topologie, ses composants électroniques et ses paramètres clés. Elle comprend également la modélisation et la simulation du convertisseur à l'aide d'outils de simulation spécialisés

Cette étude vise à simuler un convertisseur SEPIC et à évaluer son efficacité dans le cadre d'une application photovoltaïque particulière.

L'emploi d'un système photovoltaïque pour recharger les batteries des voitures électriques présente de nombreux avantages durables, pratiques et respectueux de l'environnement. Cette solution favorise l'adoption des véhicules électriques tout en diminuant notre dépendance aux combustibles fossiles. De plus, elle offre une plus grande autonomie et facilite la recharge des voitures électriques.

L'objectif de cette étude consiste à analyser et simuler un convertisseur SEPIC dans le contexte d'une application photovoltaïque, en mettant en œuvre des commandes MPPT (Maximum Power Point Tracking) pour maintenir la puissance maximale fournie par le module PV. Ces simulations ont été réalisées à l'aide du logiciel Matlab.

Après une introduction générale, ce mémoire est structuré en trois chapitres distincts.

Le premier chapitre intitulé "Modélisation et simulation d'un système photovoltaïque" sera consacré à l'étude approfondie de ce système, ainsi qu'à une présentation générale de la modélisation et de la simulation utilisant le logiciel Matlab.

Le deuxième chapitre, intitulé "Techniques MPPT", se concentrera sur l'exploration de la simulation d'un système photovoltaïque en utilisant la méthode de commande MPPT P&O (Perturb and Observe).

Dans le troisième chapitre, quis'intitule Application d'un onduleur SEPIC dans un véhicule électrique, nous explorerons l'utilisation d'un onduleur SEPIC dans la charge des batteries de véhicules électriques.

# **Chapitre I : Modélisation et simulation d'un système photovoltaïque**

#### <span id="page-13-0"></span>**I.1 Introduction**

Le développement de l'énergie solaire photovoltaïque a connu une croissance rapide ces dernières années en raison de l'augmentation de la demande d'énergie renouvelable et de la réduction des coûts des panneaux solaires. Cependant, les panneaux solaires produisent de l'énergie variable en fonction des conditions météorologiques et de la luminosité du soleil. Par conséquent, il est important de maximiser la production d'énergie solaire pour une application photovoltaïque. Dans ce contexte, l'utilisation d'un convertisseur DC-DC est indispensable pour optimiser l'efficacité énergétique et la gestion de la production d'énergie solaire. Le SEPIC est l'un des convertisseurs DC-DC les plus populaires utilisés pour les applications photovoltaïques, Dans ce chapitre, nous présenterons une étude de ce système.

#### <span id="page-13-1"></span>**I.2 Définition du système photovoltaïque**

Un système PV convertit la lumière du soleil en électricité. Un système PV contient différents composants, notamment des cellules, des connexions électriques, un montage mécanique et un moyen de convertir la sortie électrique.

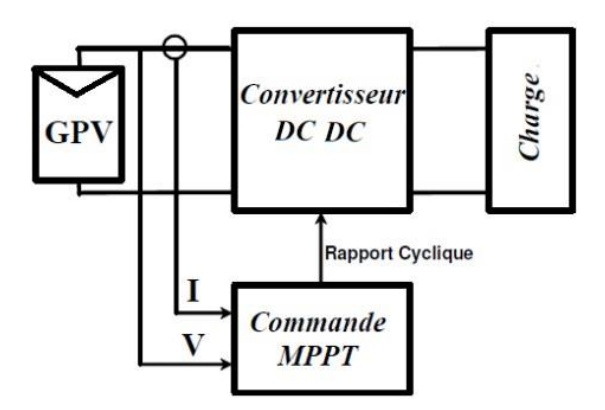

**Figure I-1 Schéma fonctionnel d'un système photovoltaïque**

L'électricité produite peut être conservée dans un système autonome, stockée dans des batteries ou injectée dans le réseau électrique via un convertisseur DC/AC. Il est avantageux d'intégrer des méthodes de conditionnement qui garantissent un fonctionnement optimal du système photovoltaïque. Dans ce contexte, nous utilisons un dispositif spécifique appelé suivi du point de puissance maximale (MPPT), qui permet de maintenir la production électrique au niveau maximum du générateur.

## <span id="page-14-0"></span>**I.3 Générateur Photovoltaïque :**

Un générateur PV photovoltaïque est principalement un assemblage de cellules solaires, de connexions, de pièces de protection et de supports. Les cellules solaires sont constituées de matériaux semi-conducteurs, généralement du silicium, et sont spécialement traitées pour former un champ électrique avec le positif d'un côté (face arrière) et le négatif de l'autre côté, face au soleil. Lorsque l'énergie solaire (photons) frappe la cellule solaire, les électrons sont détachés des atomes du matériau semi-conducteur, créant des paires électron-trou.

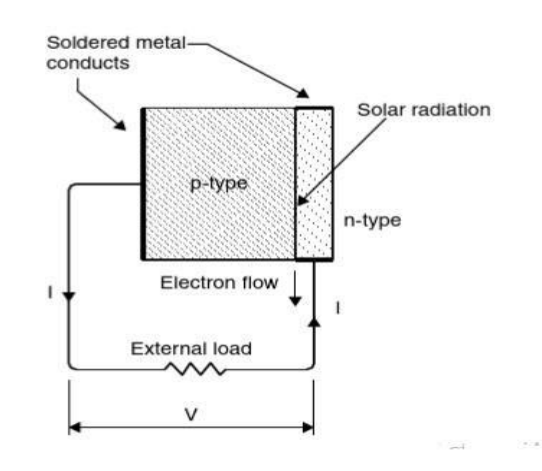

#### **Figure I-2 Schéma montrant le fonctionnement d'une cellule photoélectrique**

Si des conducteurs électriques sont attachés aux côtés positif et négatif, formant un circuit électrique, les électrons sont capturés sous forme de courant électrique, appelé photocourant, I ph . Comme on peut le comprendre à partir de cette description, pendant l'obscurité, la cellule solaire n'est pas active et fonctionne comme une diode, c'est-à-dire une jonction p-n qui ne produit ni courant ni tension. Si, cependant, il est connecté à une alimentation externe à grande tension, il génère un courant, appelé diode ou courant d'obscurité, I d [1].

#### <span id="page-14-1"></span>**I.4 Définitions importantes**

#### <span id="page-14-2"></span>**I.4.1 Point de puissance maximale**

La puissance fournie par un générateur photovoltaïque est [1].

$$
P_{MPP} = V_{MPP}. I_{MPP} \tag{1}
$$

Cette puissance est positive pour la partie de la courbe I-V comprise entre le point de circuit ouvert et le point de court-circuit, donc pour les valeurs de  $V_{MP}$  partisfaisant la condition

$$
0 < V_{MPP} < V_{CO} \tag{2}
$$

$$
0 < I_{MPP} < I_{CC} \tag{3}
$$

#### <span id="page-15-0"></span>**I.4.2 Rendement**

L'efficacité de conversion d'un module photovoltaïque (PV) correspond à la quantité d'énergie solaire reçue par le module qui est effectivement convertie en énergie électrique. Elle est calculée en comparant la sortie électrique du module avec la puissance lumineuse incidente sur celui-ci. [4].

$$
\eta = \frac{P_s}{P_e} = \frac{V_{Ph} I_{Ph}}{E.S} = \frac{V_{CO} I_{CC}.FF}{P_e}
$$
(4)

Où S est la surface du module solaire et E l'irradiance.

#### <span id="page-15-1"></span>**I.4.3 Facteur de remplissage**

Il décrit à quel point la courbe Ipv-Vpv est carrée. Le facteur de remplissage est défini comme suit [1].

$$
FF = \frac{P_{Max}}{V_{CO}} = \frac{V_{MPP}}{V_{CO}I_{CC}}
$$
 (5)

#### <span id="page-15-2"></span>**I.4.4 Regroupement des cellules et des panneaux en série et en parallèle**

Pour obtenir une puissance élevée, de nombreuses cellules sont connectées en série et en parallèles. Le module photovoltaïque est composé de plusieurs cellules photovoltaïques connectées entre eux.

En ajoutant des cellules ou des modules identiques en série, le courant est le même mais la tension augmente proportionnellement au nombre de cellules (modules) en série Ns.

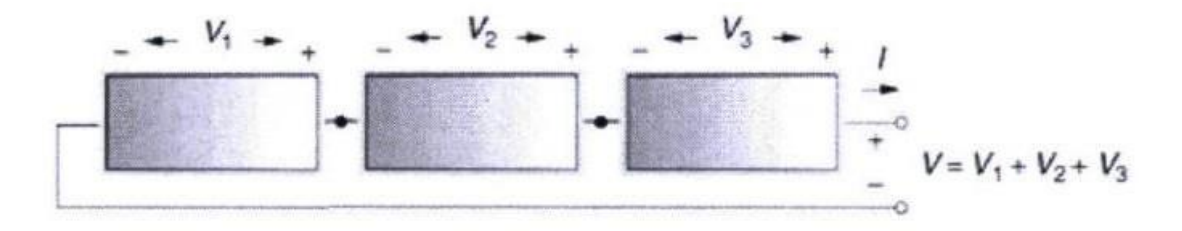

**Figure I-3 Branchement des modules en série [5].**

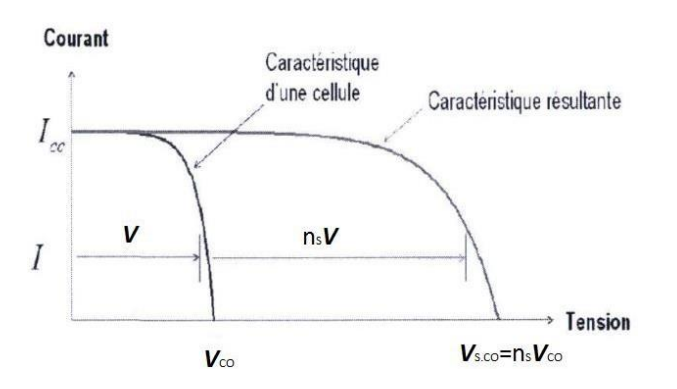

**Figure I-4 Caractéristiques de cellules photovoltaïques en série [5]**

En ajoutant des modules identiques en parallèle, la tension est égale à la tension de chaque module et l'intensité augmente avec le nombre de modules en parallèle Np **[5]**

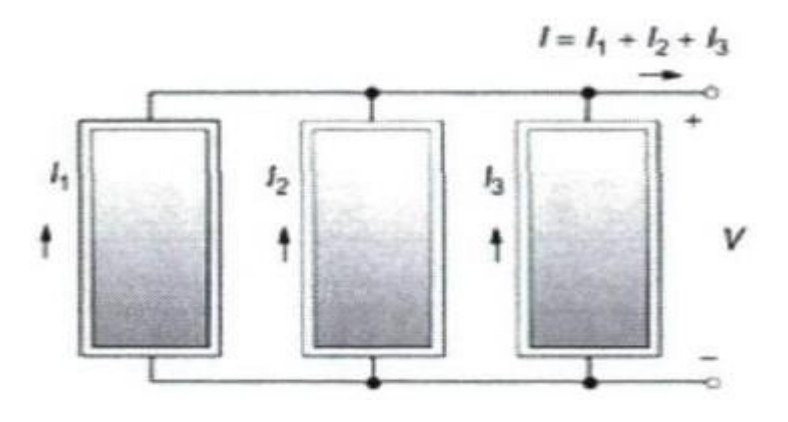

**Figure I-5 Branchement des modules en parallèles [5].**

Lorsque les cellules sont connectées en parallèles, ce sont les courants quis'ajoutent et la tension qui restera constante. Il faudra donc appairer les tensions et non les courants, lors de la mise en parallèle des modules photovoltaïques pour constituer un générateur plus puissant. **[5]**

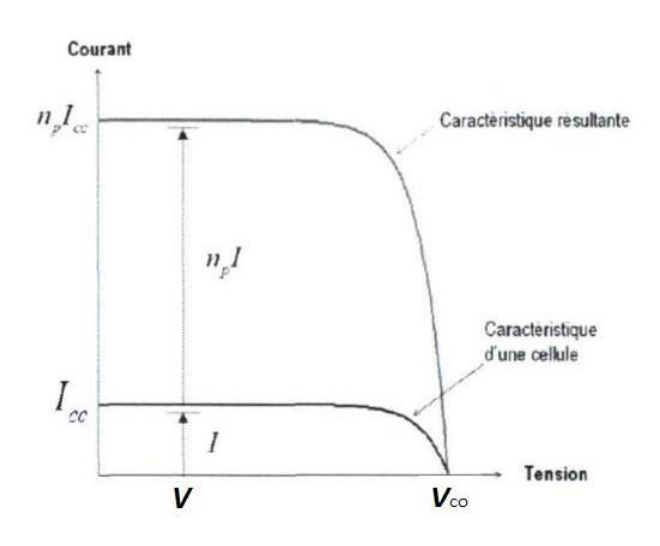

**Figure I-6 Caractéristiques de cellules photovoltaïques en parallèle [5]**

### <span id="page-17-0"></span>**I.5 Modèle d'une cellule photovoltaïque**

Un modèle de cellule photovoltaïque est une représentation mathématique simplifiée d'une cellule solaire, utilisée pour comprendre et prédire son comportement électrique. Les modèles de cellules photovoltaïques sont essentiels pour la conception et l'optimisation des systèmes photovoltaïques.

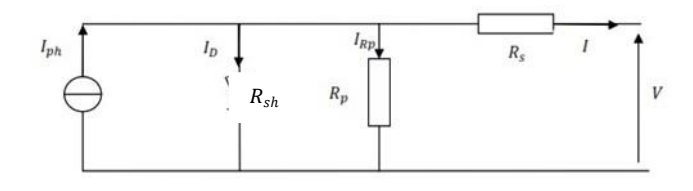

**Figure I-7 Modèle d'une cellule PV**

Le modèle de cellule photovoltaïque de base est généralement un circuit électrique équivalent qui représente la cellule solaire en tant que source de courant et de tension. Le modèle prend en compte les caractéristiques physiques de la cellule la figure I-7

Comme le montre la figure I-7, le modèle contient une source de courant, I ph, une diode et une résistance série  $R_s$ , qui représente la résistance à l'intérieur de chaque cellule. La diode possède également une résistance shunt interne  $R_{sh}$  résistance shunt interne, comme le montre la figure I-7. Le courant net est la différence entre la photo courant,  $I_{ph}$ , et le courant de diode normal,  $I_D$ , donné par [1].

$$
I_{pv} = I_{ph} - I_D - I_{sh} \tag{6}
$$

Alors que

$$
I_{D} = I_{o}\lbrace \exp\left(\frac{e(V_{pv} + I_{pv} R)}{kT_{c}}\right) - 1\rbrace
$$
  
\n
$$
I_{Rsh} = \frac{V + I_{pv} R_{s}}{R_{sh}}
$$
  
\n
$$
I_{ph} = \left(\frac{1}{\rho} + K \left(\frac{V}{c} - T_{ref}\right) \frac{E}{E_{ref}}\right)
$$
 (7)

Donc

$$
I = I_{ph} - I_D - I_{Rsh} = I_{ph} - I_o \{ \exp \left( \frac{e(V_{pv} + I R_s}{kT_c}) - 1 \right\} - \frac{V_{pv} + I_{pv} R_s}{R_{sh}}
$$
(8)

Il convient de noter que la résistance shunt est généralement beaucoup plus grande que la résistance de charge, tandis que la résistance série est beaucoup plus petite que la résistance de charge, donc moins de puissance est dissipée à l'intérieur de la cellule. Dans le cas d'une cellule idéale, ces deux résistances sont ignorées, le courant net est la différence entre le photocourant, $I_{ph}$ , et le courant de diode normal,  $I<sub>D</sub>$ , donné par [1].

$$
I_{pv} = I_{ph} - I_D = I_{ph} - I_o \{ \exp\left(\frac{eV_{pv}}{kT_c}\right) - 1 \}
$$
\n(9)

#### **I.5.1 Tension de circuit ouvert et courant de court-circuit**

La tension en circuit ouvert et le courant de court-circuit sont deux paramètres largement utilisés pour décrire les performances électriques de la cellule (Figure I-8). Le courant de court-circuit  $I_{CC}$ est mesuré en court-circuitant les bornes de sortie. C'est le courant à tension nulle ( $V_{PV} = 0$ ). La tension en circuit ouvert est la tension au courant nul ( $I_{PV} = 0$ ). Les valeurs de  $I_{CC}$  et  $V_{CO}$  obtenues dans des conditions standard sont nommées Icc-ref et Vco-ref. Ces valeurs sont données dans la fiche technique de la cellule ou du module.

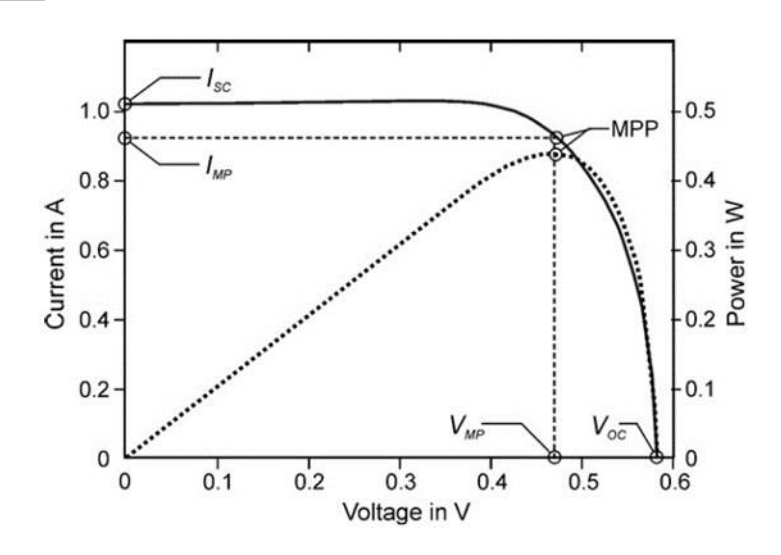

**Figure I-8 Courbe caractéristique courant-tension d'une cellule PV tirée de Krauter (2007) [3]**

Sur la Figure I-8 le courant de court-circuit est indiqué de même que la tension en circuit ouvert. Ces deux points constituent le croisement de la courbe en trait continue avec les axes respectifs du courant et de la tension. La courbe pointillée indique la puissance correspondant au point d'opération de la cellule. Cette courbe atteint un maximum avant de retourner brusquement à 0. Finalement, le point d'opération indiquant le maximum de puissance est identifié par l'acronyme anglais MPP pour « maximum power point » [3].

Une méthode courante pour déterminer  $R_s$  consiste à mesurer la caractéristique courant-tension (I-V) de la cellule solaire à différentes intensités lumineuses. La méthode consiste à tracer la courbe de la caractéristique I-V en utilisant un équipement approprié, tel qu'un testeur de courantvoltage ou un système de mesure de panneau solaire.

La courbe I-V de la cellule solaire présente une zone linéaire, qui représente la région où la résistance série joue un rôle dominant. En utilisant cette région linéaire, on peut déterminer la valeur de  $R<sub>S</sub>$ de la cellule solaire en utilisant la formule

$$
R_S = \frac{V_{CO} - V_{MPP}}{V_{MPP}}
$$
 (10)

Il est important de noter que la valeur de  $R<sub>S</sub>$ peut varier en fonction des conditions d'éclairement, de la température et d'autres facteurs environnementaux, et doit donc être mesurée dans des conditions contrôlées et représentatives des conditions réelles d'utilisation de la cellule solaire.

 $R_{sh}$  (résistance en dérivation) représente la résistance en dérivation de la partie photovoltaïque d'un panneau solaire. Il s'agit d'un paramètre important car il affecte également la performance du panneau solaire en régulant la tension produite par le panneau.

Pour calculer  $R_{sh}$  dans les panneaux photovoltaïques, en utilisant la formule suivante :

$$
R_{sh} = \frac{V_{CO} \cdot R_{ch}}{R_{ch} \cdot I_{\mathcal{X}} - V_s} \tag{11}
$$

#### <span id="page-20-0"></span>**I.6 Caractéristiques des cellules solaires**

La caractéristique électrique de la cellule PV est généralement représentée par la courbe courant/tension (Ipv-Vpv) et puissance/tension (Ppv-Ipv) pour différentes conditions météorologiques.

Pour étudier l'effet des conditions météorologiques changeantes, nous avons simulé un panneau solaire, les paramètres du panneau solaire sont indiqués dans le tableau suivant :

| Puissance maximal           | max              | 10.29 W |
|-----------------------------|------------------|---------|
| Tension à point maximal     | $V_{\text{MPP}}$ | 15.6 V  |
| Courant à puissance maximal | $I_{\text{MPP}}$ | 0.66A   |
| Tension de circuit ouvert   | $V_{\text{CO}}$  | 21.5 V  |
| Courant de court-circuit    | $I_{\text{CC}}$  | 0.69A   |

**Tableau I1-1Caractéristiques réelles du panneau**

#### <span id="page-20-1"></span>**I.6.1 L'influence de l'éclairement**

La figure I-9 montre l'effet de l'éclairage sur la caractéristique I=f(V) et P=f(V). A température constante (25c<sup>o</sup>), on voit que le courant subit une grande variation, mais en revanche, la tension change peu.

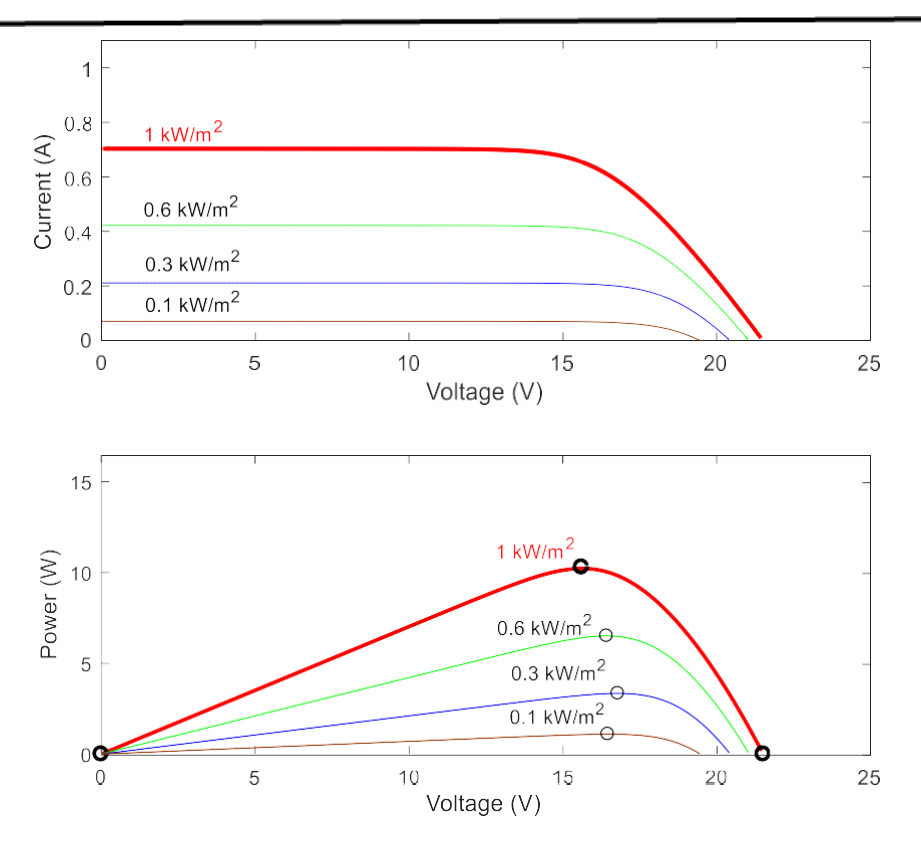

**Figure I-9 Influence de l'ensoleillement sur P et I-V**

Nous concluons que le courant de court-circuit est une fonction linéaire de la luminance tandis que la tension de circuit ouvert est une fonction logarithmique.

#### <span id="page-21-0"></span>**I.6.2 L'influence de la température**

La figure I-10 montre l'influence de la température sur la caractéristique I=f(V) et P=f(V). Le courant dépend de la température puisque le courant augmente légèrement à mesure que la température augmente, mais la température influe négativement sur la tension de circuit ouvert. Quand la température augmente la tension de circuit ouvert diminue. Par conséquent la puissance maximale du générateur subit une diminution

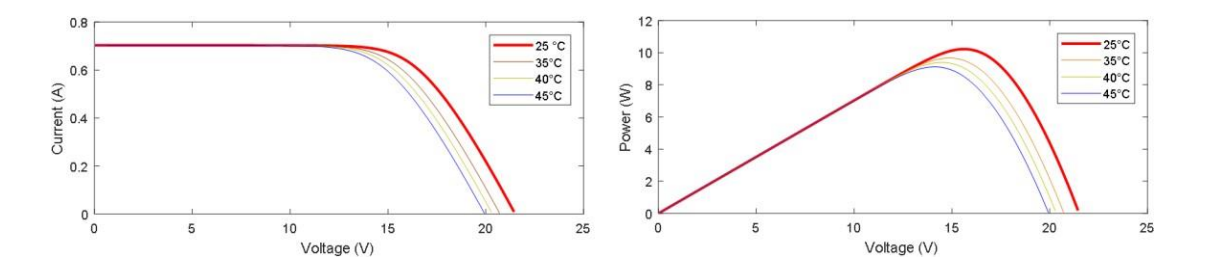

**Figure I-10 Influence de la température sur P et I-V**

#### <span id="page-22-0"></span>**I.7 Convertisseur élévateur (Boost) :**

#### <span id="page-22-1"></span>**I.7.1 Principe de fonctionnement du convertisseur Boost :**

Le convertisseur Boost est un type de convertisseur DC-DC qui permet d'augmenter la tension continue Ve d'une source d'alimentation. Le convertisseur Boost est constitué d'un interrupteur K (ex : transistor), d'une diode D, d'une inductance L et d'un condensateur C. Lorsque l'interrupteur K est fermé, le courant circule dans l'inducteur et stocke de l'énergie dans le champ magnétique de l'inductance. Lorsque l'interrupteur est ouvert, l'énergie stockée dans l'inducteur est transférée au condensateur, augmentant ainsi la tension de sortie Vs. Le convertisseur Boost est souvent utilisé dans les applications où une tension plus élevée est requise, comme dans les circuits d'éclairage à LED, et les alimentations de moteurs. Cependant, le convertisseur Boost a également des inconvénients, tels que la nécessité d'une conception précise de l'inducteur et du condensateur pour obtenir des performances optimales, ainsi que des pertes d'énergie dans le circuit qui peuvent réduire l'efficacité globale.

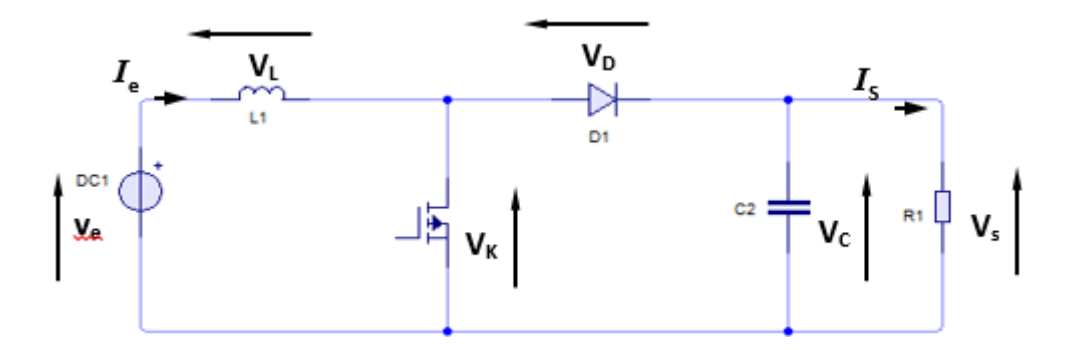

**Figure I-11 Schéma du circuit électrique d'un convertisseur Boost**

#### <span id="page-22-2"></span>**I.7.2 Analyse mathématique du convertisseur Boost :**

Phase 1 ( $0 < t < \alpha T$ )

L'interrupteur K est fermé, la diode D est bloquée. Le schéma équivalent du circuit est le suivant :

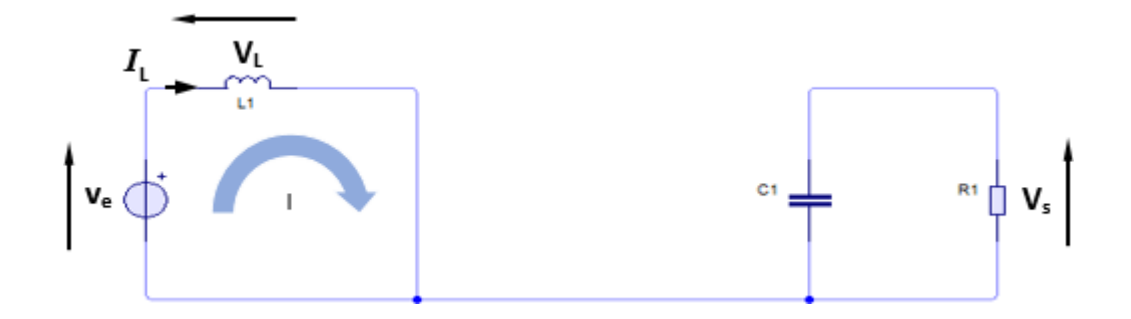

**Figure I-12 Circuit équivalent du Boost quand l'interrupteur K est fermé**

On a :

$$
-V_e + V_L = 0 \tag{12}
$$

$$
V = V_{\underbrace{\underline{\mu}}_{c} \underline{\underline{\mu}}_{L} L} \qquad \text{d'où} \qquad I_{L}(t) = I_{\min} + \frac{V_{e}}{L} t \tag{13}
$$

A l'instant  $t = \alpha T$  le courant dans l'inductance atteint la valeur crête :

$$
I_{max} = I_{min} + \frac{V_e}{L} dT \tag{14}
$$

De l'équation (1) on tire :

$$
\Delta I = I_{max} - I_{min} = \frac{V_e}{L} \alpha T \tag{15}
$$

Phase  $2:(\alpha T < t < T)$ 

A t = αt on ouvre l'interrupteur K. la diode D devient conductrice et schéma équivalent du circuit devient :

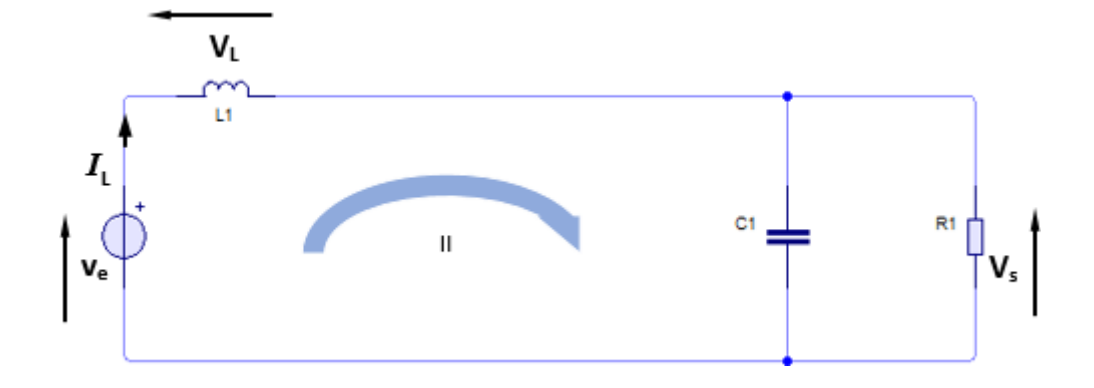

**Figure I-13 Circuit équivalent du Boost quand l'interrupteur K est ouvre**

On a les équations suivantes :

$$
-V_e + V_L + V_S = 0 \tag{16}
$$

$$
V_L = V_e - V_s = L \frac{di_L}{dt}
$$
 (17)

$$
\frac{di_L}{dt} = \frac{V_e - V_s}{L} \tag{18}
$$

$$
I_L = I_{max} - \frac{V_S - V_e}{L}(t - \alpha T)
$$
\n(19)

A l'instant  $t = T$  le courant dans l'inductance atteint sa valeur minimale :

$$
I_{min} = I_{max} - \frac{V_S - V_e}{L} (1 - \alpha T) \tag{20}
$$

Et de l'équation (2) :

$$
\Delta I = I_{max} - I_{min} = \frac{V_S - V_e}{L} (1 - \alpha T) \tag{21}
$$

# <span id="page-25-0"></span>**I.8 Dimensionnement d'un convertisseur de type BOOST**

#### <span id="page-25-1"></span>**I.8.1 Rapport cyclique :**

Pour le calcul du courant de commutation maximal, il faut déterminer le rapport cyclique,  $\alpha$ , de la tension d'entrée minimale. La tension d'entrée minimale est utilisée car cela se traduit par le courant de commutation maximal.

$$
\alpha' = 1 - \alpha \tag{22}
$$

$$
(\Delta_{i_L}) ferm\acute{e} + (\Delta_{i_L}) ouvert = 0 \qquad (23)
$$

$$
\left(\frac{V_e}{L}\right)\alpha T + \left(\frac{V_e - V_s}{L}\right)\alpha' T = 0\tag{24}
$$

$$
V_e \alpha + (V_e - V_S) \alpha' = 0 \tag{25}
$$

$$
\frac{V_e}{V_S} = \frac{1}{1 - \alpha} \tag{26}
$$

Le rapport cyclique est donné par :

$$
\alpha = 1 - \frac{V_e}{V_S} \tag{27}
$$

#### <span id="page-25-2"></span>**I.8.2 Inductances :**

On exprime l'ondulation du courant dans l'inductance d'après l'équation

$$
\Delta_{i_L} = \frac{V_e}{L} \left( \alpha T \right) = \frac{\alpha V_e}{L f_S} \tag{28}
$$

Soit les valeurs d'inductances calculées par :

$$
L = \frac{\alpha V_e}{\Delta_{i_L} f_{\bar{S}}} \tag{29}
$$

**pour assurer le CCM :**

$$
\frac{I}{min} = I_L - \frac{\Delta_{i_L}}{2} \tag{30}
$$

15

$$
I_{max} = I_L + \frac{\Delta_{i_L}}{2} \tag{31}
$$

$$
\frac{\Delta_{i_L}}{2} = \left(\frac{V_e}{L}\right)\frac{\alpha T}{2} = \frac{\alpha V_e}{2L f_s}
$$
\n(32)

$$
P_e = P_S \Longrightarrow V_e I_e = V_S I_S \tag{33}
$$

$$
V_e I_L = V_S I_S = \frac{V_S^2}{R} = \frac{(V_e/(1-\alpha))^2}{R}
$$
(34)

$$
I_L = \frac{V_e}{(1 - \alpha)^2 R} \tag{35}
$$

$$
I_{min} = \frac{V_e}{(1 - \alpha)^2 R} - \frac{\alpha V_e}{2L f_S}
$$
(36)

$$
I_{max} = \frac{V_e}{(1-\alpha)^2 R} + \frac{\alpha V_e}{2L f_S}
$$
(37)

En CCM  $I_{min} = 0$ :

$$
0 = \frac{V_e}{(1-\alpha)^2 R} - \frac{\alpha V_e}{2L f_S} \tag{38}
$$

$$
L_{min} = \frac{\alpha (1 - \alpha)R}{2f_s} \tag{39}
$$

$$
L = 25\% + L_{min} \tag{40}
$$

#### <span id="page-26-0"></span>**I.8.3 Condensateur**

Durant la phase 1 qui dure α T, le condensateur fournit seul l'énergie à la charge. Le courant de sortie étant supposé constant, on peut calculer la charge fournie par le condensateur

L'interrupteur K fermé :

$$
I_C + I_R = 0 \tag{41}
$$

$$
I_C = -I_R = -\frac{V_s}{R}
$$
\n<sup>(42)</sup>

$$
C\frac{dV_c}{dt} = -\frac{V_s}{R}
$$
\n(43)

$$
\frac{dV_c}{dt} = -\frac{V_s}{RC}
$$
 (44)

L'interrupteur K Ouvert :

$$
-I_L + I_C + I_R = 0 \tag{45}
$$

$$
I_c = I_L - I_R \tag{46}
$$

$$
c\frac{dV_c}{dt} = I_L - \frac{V_s}{R}
$$
 (47)

$$
\frac{dV_c}{dt} = \frac{I_L}{C} - \frac{V_s}{RC}
$$
\n(48)

On en déduit la capacité du condensateur de sortie :

$$
\Delta V_s = \frac{V_s}{RC} \alpha T \tag{49}
$$

$$
\frac{\Delta V_s}{V_s} = \frac{\alpha}{RCfs} \tag{50}
$$

$$
C = \frac{V_s \alpha}{f_s R \Delta V_s} \tag{51}
$$

#### <span id="page-27-0"></span>**I.8.4 Diode**

L'intégralité du courant transitant de la source vers la charge traverse la diode D, la valeur moyenne du courant dans la diode est donc égale au courant de sortie

$$
I_{D\,moy} = I_S \tag{52}
$$

On adoptera pour la valeur efficace du courant dans la diode

$$
I_{D\,eff} = I_e \sqrt{1 - \alpha} = \frac{I_S}{\sqrt{1 - \alpha}}\tag{53}
$$

Durant la phase 1, lorsque l'interrupteur K conduit, la diode est soumise à la tension de sortie Vs.

$$
V_{D\max} = V_S \tag{54}
$$

#### <span id="page-28-0"></span>**I.8.5 Transistor MOSFET**

Le courant crête  $I_{max}$  dans l'interrupteur K est atteint à  $t = \alpha T$ . Il est plus intéressant de l'exprimer en fonction des grandeurs d'entrée ou de sortie.

$$
I_k = I_{max} = I_e + \frac{\Delta_{i_L}}{2} = \frac{I_S}{(1 - \alpha)} + \frac{\Delta_{i_L}}{2}
$$
(55)

La valeur moyenne s'écrit :

$$
I_{k \text{ mov}} = \alpha \, l = \frac{\alpha}{1 - \alpha} I_S \tag{56}
$$

On démontre que la valeur efficace s'écrit :

$$
I_{k\,eff} = I_e \sqrt{\alpha \left(1 + \frac{1}{12} \frac{\Delta_{i}}{I_e}\right)^2}
$$
 (57)

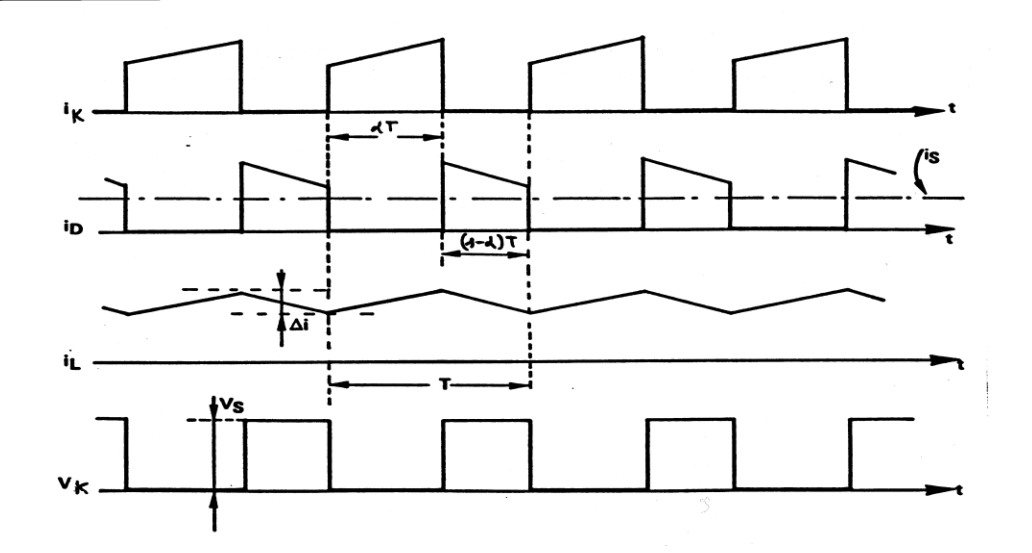

**Figure I-14 formes d'ondes de tension et courant d'un convertisseur BOOST**

#### <span id="page-29-0"></span>**I.8.6 Simulation dans l'environnement MATLAB**

En utilisant le programme MATLAB, nous avons pu simuler le fonctionnement du convertisseur BOOST, et la simulation nous a également permis d'obtenir des résultats d'approximation MPP dans le cas où  $\alpha$  = 0,5. Les valeurs des composants sont présentées dans la figure suivante :

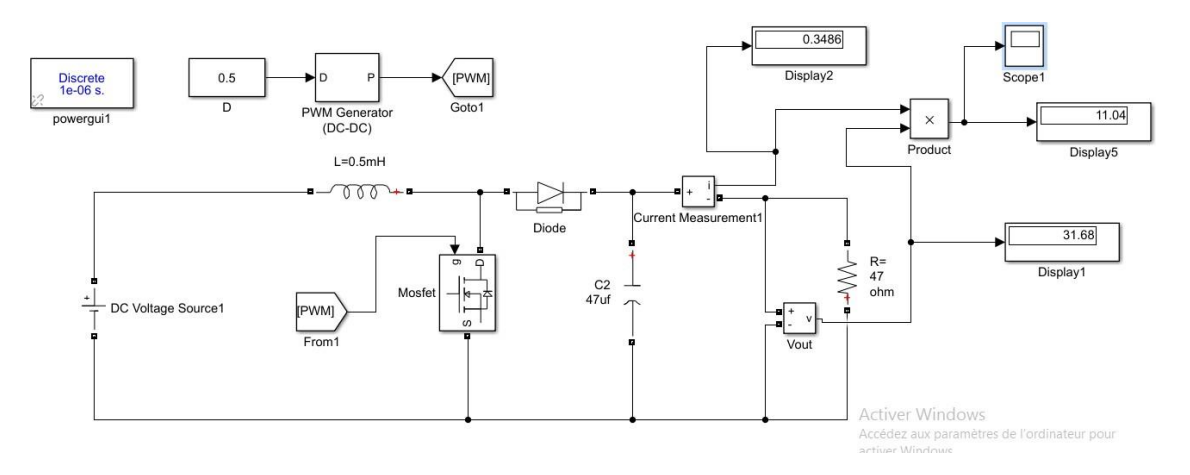

**Figure I-15 Simulation de schéma dans l'environnement MATLAB**

On remarque que  $P_{max}$ est constant à la valeur de 11.04

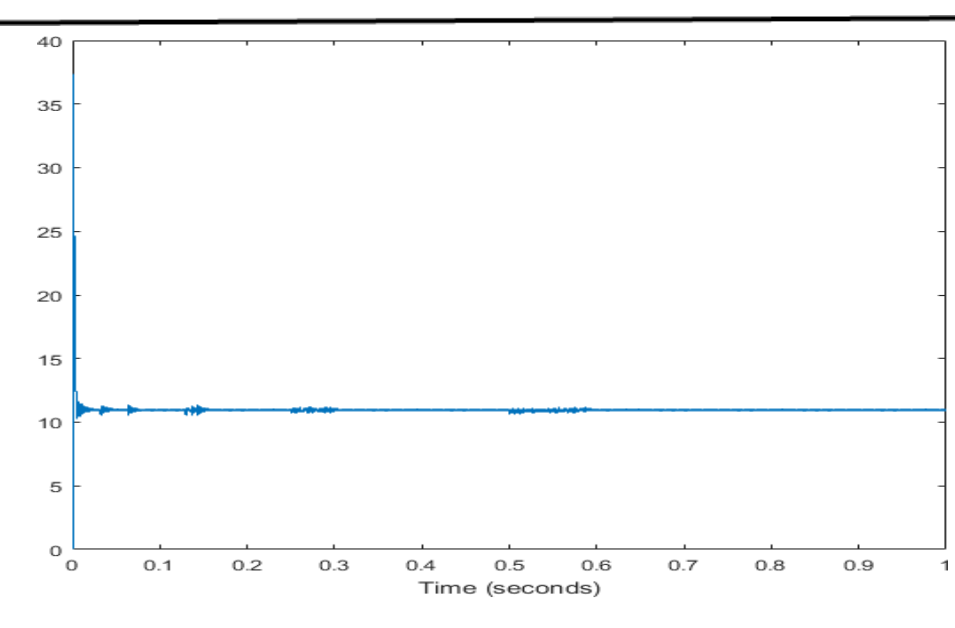

**Figure I-16 Courbe P max pour le cas α =0.5**

L'effet de variation de rapport D sur la tension est donne par

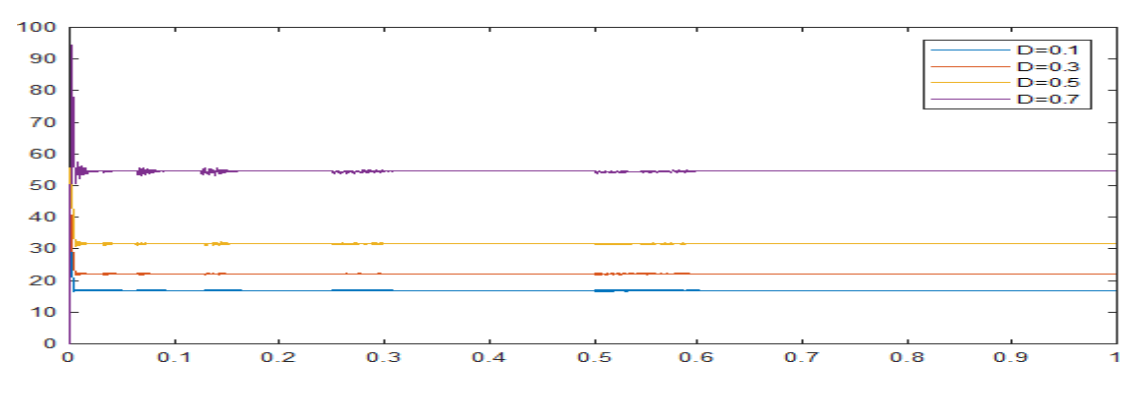

**Figure I-17 Courbe** Vs pour le cas  $\alpha$  = **variable** 

La figure 1-17 montre l'effet de la modification de α sur la tension de sortie, car plus la valeur de D est élevée, plus la valeur de tension est élevée

#### <span id="page-30-0"></span>**I.9 Convertisseur SEPIC**

Le convertisseur SEPIC (Single Ended Primary Inductance Converter) est une topologie de convertisseur de puissance électronique qui permet de réguler la tension de sortie tout en offrant une isolation galvanique entre l'entrée et la sortie. Cette topologie est souvent utilisée dans les applications où la tension d'entrée peut varier considérablement, comme les systèmes d'alimentation de batterie ou les alimentations à partir de sources d'énergie renouvelable.

Le convertisseur SEPIC permet également d'obtenir une tension de sortie inférieure ou supérieure à la tension d'entrée. Cette fonctionnalité est utile dans les applications où la tension d'entrée peut varier considérablement ou lorsque la tension de sortie doit être différente de la tension d'entrée

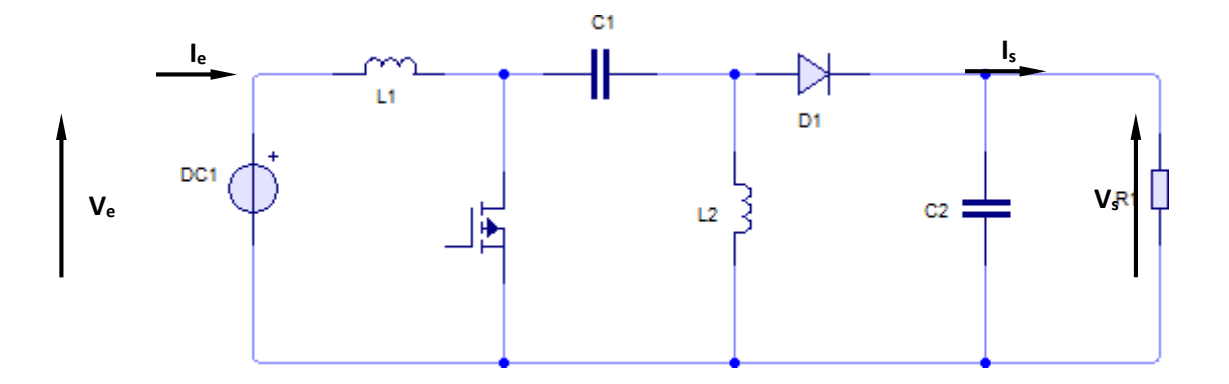

**Figure I-18 Schéma du circuit électrique d'un convertisseur SEPIC**

#### <span id="page-31-0"></span>**I.9.1 Principe de fonctionnement du convertisseur SEPIC**

Le SEPIC utilise une combinaison de commutation en mode courant et en mode tension pour maintenir la tension de sortie Vs régulée malgré les variations de la tension d'entrée Ve. Cette topologie utilise généralement une inductance L1 et L2 unique pour la fois l'entrée et la sortie, ainsi qu'un interrupteur K (transistor, mosfet, IGBT…), un condensateur C et une diode. L'interrupteur K Est commandé par un signal de modulation de largeur d'impulsion (PWM)

Le fonctionnement d'un convertisseur SEPIC peut être divisé en deux phases distinctes selon l'état de l'interrupteur K :

Pendant la phase "on" (K est fermé) de l'interrupteur, l'inductance stocke de l'énergie en augmentant le courant, tandis que le condensateur se charge.

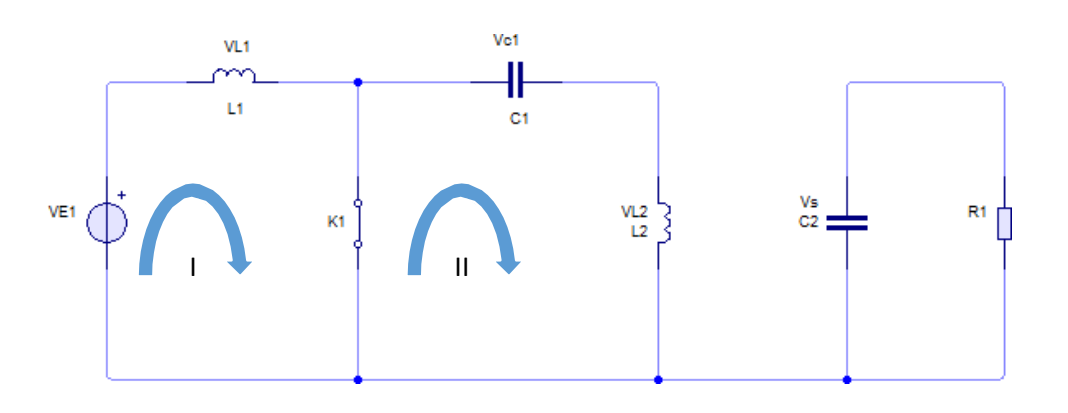

**Figure I-19 Circuit équivalent du SEPIC quand l'interrupteur K est fermé**

**Maille I :**

$$
-V_e + V_{L1} = 0 \implies V_e = V_{L1} \tag{58}
$$

**Maille II :**

$$
V_{C1} - V_{L2} = 0 \implies V_{C1} = V_{L2} \tag{59}
$$

$$
I_{C2} + I_S = 0 \implies I_{C2} = -I_S = -\frac{V_S}{R} \tag{60}
$$

Pendant la phase "off" (K est ouvert) de l'interrupteur, l'inductance transfère l'énergie stockée au condensateur et à la charge via la diode :

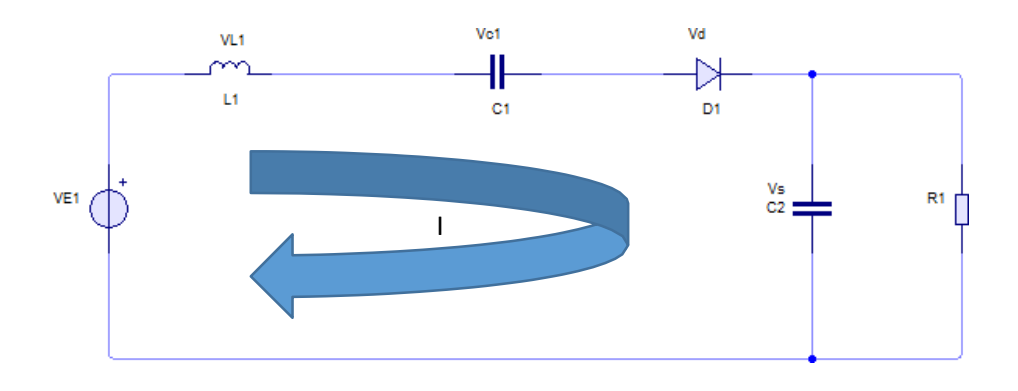

**Figure I-20 Circuit équivalent du SEPIC quand l'interrupteur K est ouvre Maille I**

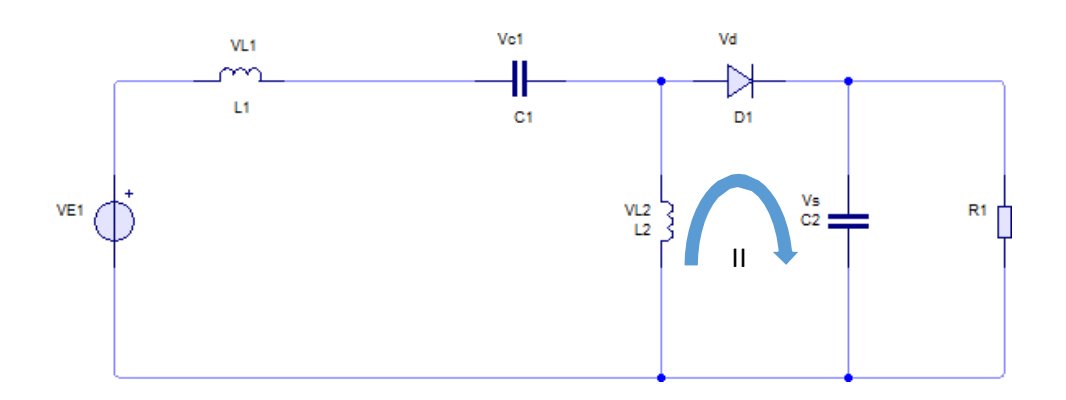

**Figure I-21 Circuit équivalent du SEPIC quand l'interrupteur K est ouvre Maille II Maille I :**

$$
-V_e + V_{L1} + V_{C1} + V_S = 0 \implies V_{L1} = V_e - V_S - V_{C1} \tag{61}
$$

**Maille II :**

$$
V_{L2} + V_S = 0 \implies V_{L2} = -V_S \tag{62}
$$

$$
I_c = I_D - I_S = I_D - \frac{V_S}{R}
$$
\n
$$
(63)
$$

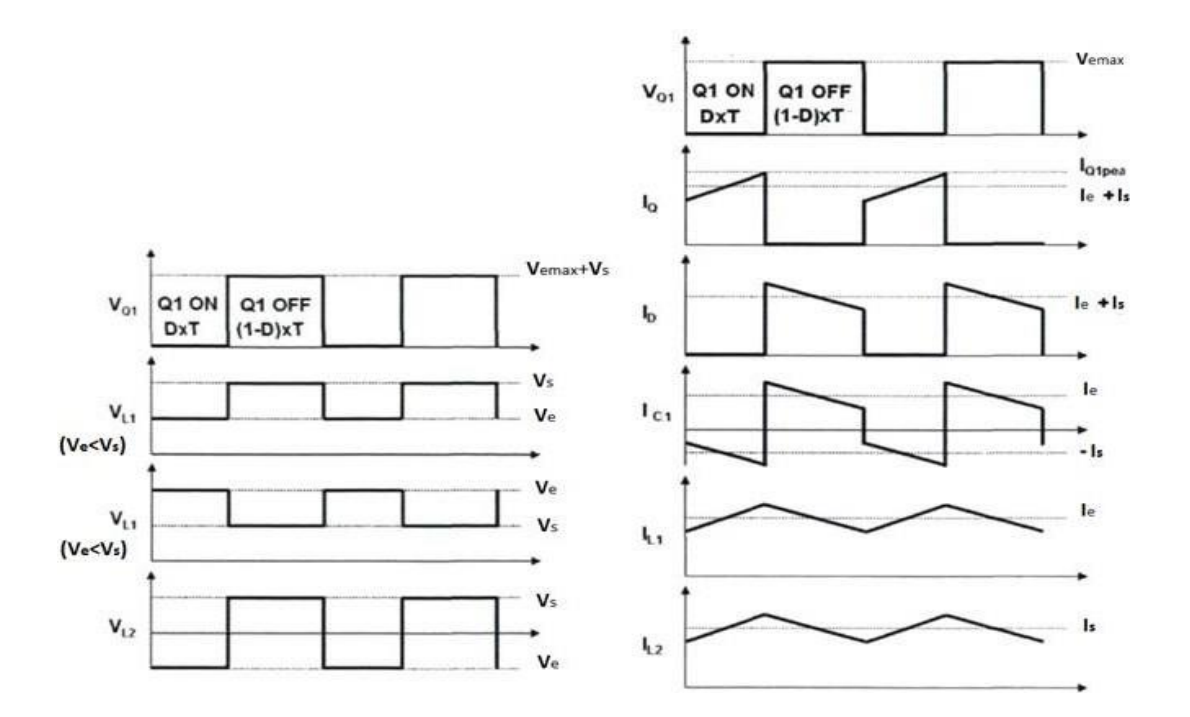

**Figure I-22 Formes d'ondes de tension et courant d'un convertisseur SEPIC**

#### <span id="page-33-0"></span>**I.9.2 Dimensionnement d'un convertisseur de type SEPIC**

Seul le fonctionnement en conduction continue du convertisseur est étudié, c'est-à-dire que le courant dans l'inductance ne s'annule jamais en zéro avant la fin d'un cycle de fonctionnement [6].

#### <span id="page-33-1"></span>**I.9.3 Rapport cyclique**

Le rapport cyclique est donné par :

$$
\alpha = \frac{V_S + V_D}{V_e + V_S + V_D} \tag{64}
$$

Avec  $V_e$  la tension d'entrée,  $V_s$  la tension de sortie et  $V_p$  la tension de seuil de la diode. Avec un rapport cyclique proche de 50%, la tension d'entrée est égale à la tension de sortie, le gain est unitaire [6].

Le rapport cyclique varie en fonction de la tension d'entrée appliquée afin d'avoir une tension de sortie constante. Ainsi le rapport cyclique maximal est :

$$
\alpha_{max} = \frac{V_S + V_D}{V_{e(min)}} \qquad (65)
$$

#### <span id="page-34-0"></span>**I.9.4 Inductances**

Les valeurs d'inductances sont déterminées principalement par l'ondulation de courant acceptée. Généralement, on autorise une ondulation de 10% le courant d'entrée maximal pour la tension d'entrée minimale. L'ondulation de courant est définie par l'équation suivante [6]:

$$
\Delta I_L = I_e \times 40\% = I_S \times \frac{V_S}{V_{e(min)}} \times 10\%
$$
\n(66)

Soit les valeurs d'inductances calculées par :

$$
L_1 = L_2 = \frac{V_{e(min)}}{\Delta l_L f_s} \alpha \tag{67}
$$

Avec  $f_s$ la fréquence de découpage.

#### <span id="page-34-1"></span>**I.9.5 Condensateur de couplage**

Le condensateur de couplage doit être capable de laisser passer le courant efficace donné par :

$$
I_{C1(eff)} = I_S \sqrt{\frac{V_S + V_D}{V_{e(min)}}}
$$
(68)

Le condensateur est dimensionné à partir de l'ondulation de tension crête à crête voulue définie par la formule suivante[6] :

$$
\Delta V_{C1} = \frac{I_S \alpha_{(max)}}{C_1 f_S} \tag{69}
$$

#### <span id="page-35-0"></span>**I.9.6 Condensateur de filtrage**

Le condensateur C2 à la sortie du convertisseur SEPIC permet de filtrer la tension et de maintenir celle-ci constante. La formule permettant de dimensionner le condensateur est donné par  $[6]$ :

$$
C_2 = \frac{I_S \alpha_{max}}{V_{ripple}} f_S \tag{70}
$$

Avec  $I_s$  le courant dans la charge,  $V_{ripple}$  l'ondulation de tension.

#### <span id="page-35-1"></span>**I.9.7 Transistor MOSFET**

Le transistor MOSFET doit être capable de supporter une tension

$$
V_k = V_e + V_S \tag{71}
$$

Et être traverser par une courante crête égal à

$$
I_{k(peak)} = I_{L1(peak)} + I_{L2(peak)} \tag{72}
$$

Le courant efficace est donné par [6] :

$$
I_{k(eff)} = I_{S} \sqrt{\frac{(V_{S} + V_{e} + V_{D})(V_{S} + V_{D})}{V_{e}^{2}}}
$$
(73)

Il faudra veiller à ce que la puissance dissipable par le transistor soit inférieure aux pertes par conduction et par commutations (voir Radiateur).

#### <span id="page-35-2"></span>**I.9.8 Diode**

La diode possède les mêmes contraintes que le transistor, elle doit supporter un courant

$$
I_{D(\text{peak})} = I_{k(\text{peak})}
$$
 (74)

Elle doit résister à une tension inverse de

$$
V_D = V_{S(max)} + V_{e(max)} \tag{75}
$$

Le courant moyen dans la diode est égal au courant de sortie  $I_s$ .

Il faudra veiller à ce que la puissance dissipable par la diode soit inférieure aux pertes par conduction et par commutations (voir Radiateur). Il est recommandé de choisir des diodes Schottky pour limiter ses pertes [6].

#### <span id="page-36-0"></span>**I.9.9 Radiateur**

Un composant électronique traversé par un courant électrique produit de la chaleur par pertes par effet joule. Lorsque ce courant est élevé, cette chaleur est perceptible. Ces pertes sont de deux types [6] :

- les pertes par conduction
- et les pertes par commutation

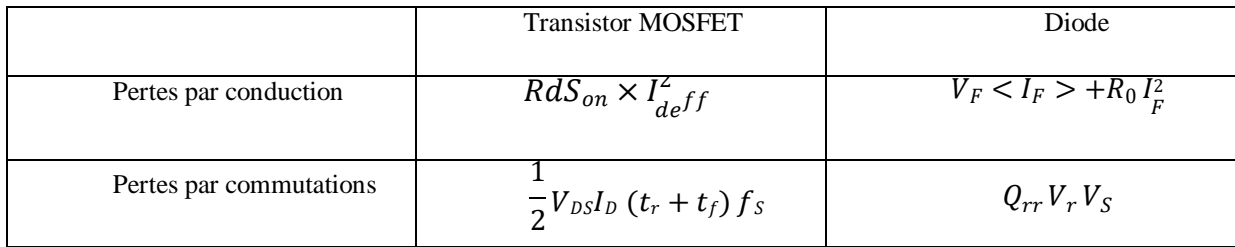

Il arrive que les pertes par commutation soit supérieures aux pertes par conduction. En particulier lorsque la fréquence est élevée. Les pertes par conduction tendent à diminuer compte tenu des l'évolution des semi-conducteurs et de la diminution de la valeur de la résistance interne  $RdS<sub>on</sub>$  dans le cas de MOSFET.

Ces pertes peuvent être supérieures à la puissance maximale dissipée par le semi-conducteur. Cette puissance dépend de la température ambiante, conventionnellement 25°C, de la température maximale de la jonction ( $T_{(v-j)max}$ ) et de la résistance thermique jonction-boitier ( $R_{th(j-e)}$ ), elle est définie par la relation suivante :

$$
P_{tot} = \frac{T_{(v-j)max} - 25}{R_{th(j-e)}}
$$
(76)

Si la température dépasse  $T_{(v-j)max}$ , la puissance dissipable est nulle, et la jonction est détruite. Afin de maintenir la température du composant acceptable, il est nécessaire de monter un dissipateur thermique ou un radiateur sur le composant. Dans ce cas :

$$
P_D = \frac{T_{(v-j)max} - T_{amb}}{R_{th(j-amb)}}
$$
\n
$$
(77)
$$

L'écart entre les deux températures se calcule en appliquant la loi d'Ohm thermique. La puissance maximale dissipable est :

$$
P_D = \frac{T_{(v-j)max} - T_{amb}}{R_{th(j-c)} + R_{th(c-r)} + R_{th(j-amb)}}\tag{78}
$$

A partir de cette formule, on en déduit la valeur de la résistance thermique du dissipateur :

$$
R_{th(j-amb)} = \frac{T_{(v-j)} - T_{amb}}{T_{amb}} - (R_{th(j-c)} + R_{th(c-r)}) \tag{79}
$$

La valeur calculée de  $R_{th(j-amb)}$ permet de choisir le dissipateur thermique adéquate.

#### <span id="page-37-0"></span>**I.9.10 Simulation dans l'environnement MATLAB**

Le convertisseur SEPIC est un type de Buck-Boost que fonctionne dans deux états (abaisseurélévateur).Pour étudié les conditions dans lesquelles le convertisseur fonctionne, nous avons simulé SEPIC avec un changement de la valeur de  $\alpha$  les valeurs des éléments électroniques sont présentées dans la figure 1-21, et les courbes  $P_{max}$ et $V_s$  ont été comme suit :

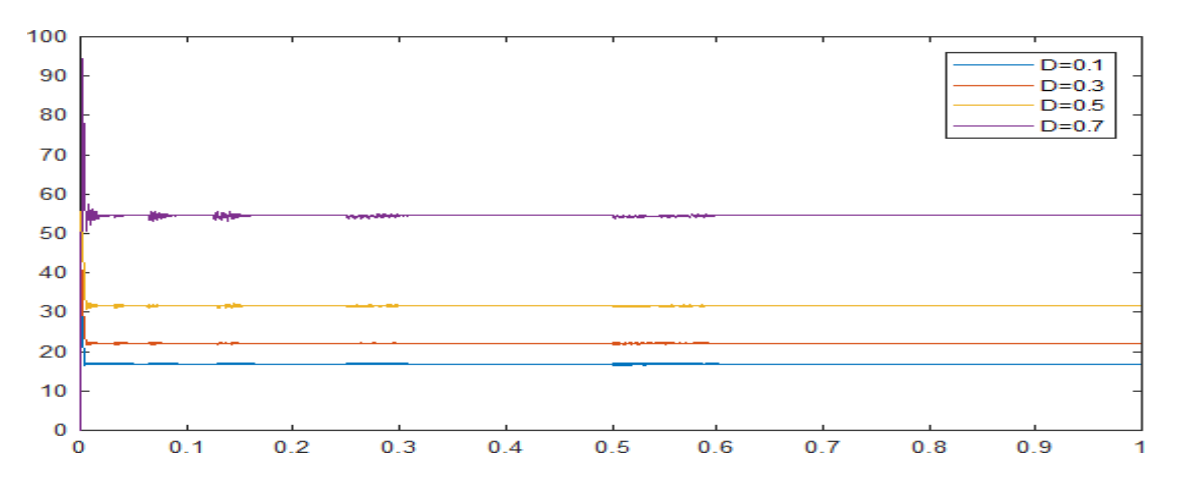

**Figure I-23Courbe montrant l'effet d'un changement de sur la puissance**

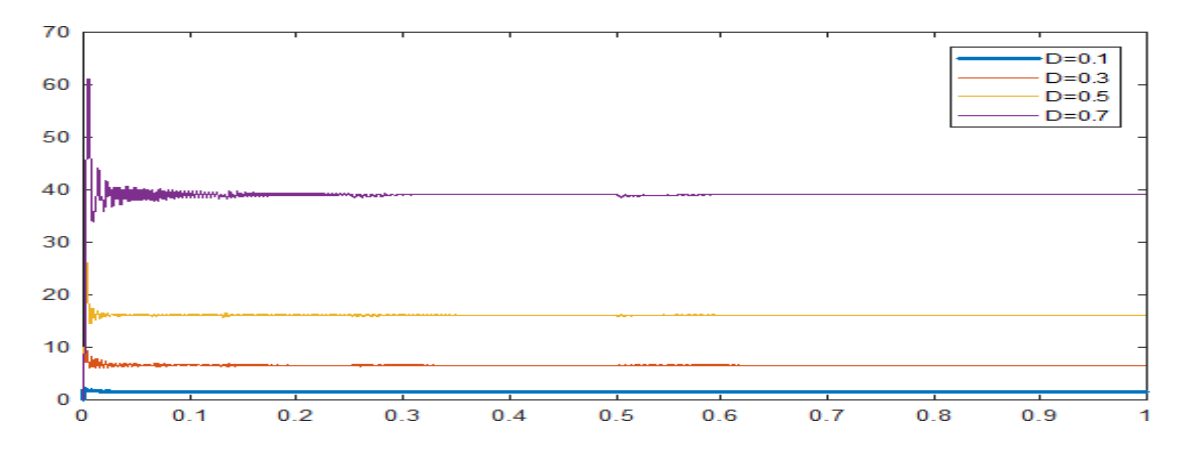

**Figure I-24 Courbe montrant l'effet d'un changement de α sur la tension**

On note que le convertisseur SEPIC fonctionnait en BUCK lorsque la valeur de  $\alpha = 0.3$  et fonctionnait en BOOST à  $\alpha = 0.7$ 

Mais dans le cas où  $\alpha = 0.5$  le résultat est  $V_e = V_s$ 

Pour obtenir des résultats plus précis, nous avons modifié la valeur de D et obtenu le tableau suivant :

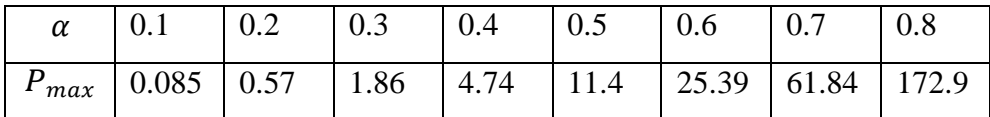

Nous en concluons que

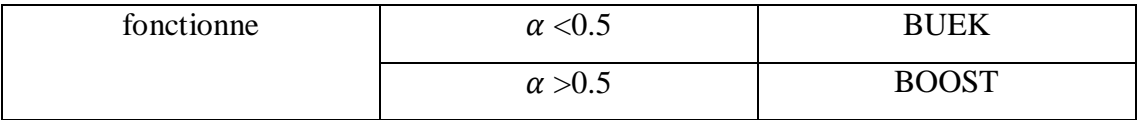

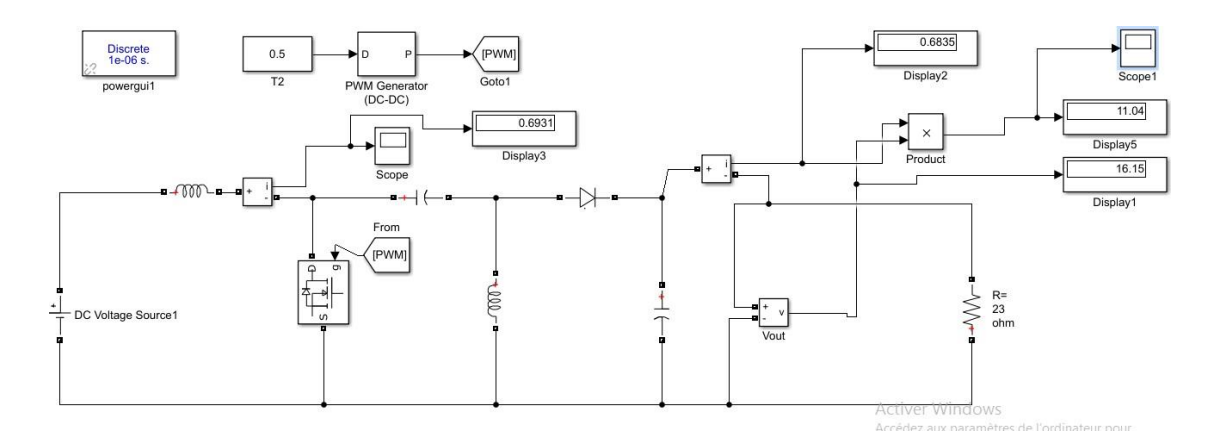

**Figure I-25 Simulation de schéma dans l'environnement MATLAB**

#### <span id="page-38-0"></span>**I.10 Conclusion :**

La modélisation et la simulation d'un système photovoltaïque sont des outils essentiels pour évaluer et optimiser les performances d'un tel système. La modélisation permet de représenter mathématiquement les différents composants du système, tels que les panneaux solaires, les convertisseurs DC/DC, etc., ainsi que les paramètres environnementaux, tels que l'ensoleillement, la température. Il fournit également une approche robuste pour évaluer et améliorer les performances, améliorer la conception et la gestion du système et prendre des décisions d'investissement éclairées. Ces outils jouent un rôle important dans le développement efficace et

l'intégration de l'énergie solaire dans les systèmes électriques, contribuant ainsi à la transition vers des sources d'énergie renouvelables et durables.

# **Chapitre II : Techniques MPPT**

#### <span id="page-41-0"></span>**II.1 Introduction :**

Les systèmes photovoltaïques (PV) jouent un rôle de plus en plus important dans la production d'énergie renouvelable. Pour maximiser l'efficacité de ces systèmes, il est essentiel d'utiliser des techniques de suivi du point de puissance maximale (MPPT - Maximum Power Point Tracking). L'une des méthodes de MPPT les plus couramment utilisées est la méthode Perturb and Observe (P&O). Dans ce chapitre, nous allons explorer la simulation d'un système photovoltaïque avec l'utilisation de la commande MPPT P&O.

#### <span id="page-41-1"></span>**II.2 Point de puissance maximale (MPP)**

Dans la Figure II-1 la courbe I-V montre plusieurs paramètres notamment la tension en circuit ouvert  $V_{\text{CO}}$  et le courant en court-circuit  $I_{\text{CC}}$ . La courbe 'puissance' représente le produit de la tension et du courant qui est la puissance de sortie délivrée par le module. Aux deux extrémités de la courbe I-V, la puissance de sortie est zéro puisque soit le courant ou la tension est nulle à ces points. Le point de puissance maximum est le point sur la courbe où le produit du courant et de la tension atteint son maximum. La tension et le courant à la MPP sont souvent désignés comme  $V_{MPP}$  et I<sub>MPP</sub> dans le cas général. Ces valeurs sont désignées aussi comme  $V_R$  et  $I_R$  (pour la tension nominal et courant nominal) dans des circonstances particulières qui correspondent aux conditions d'essai idéal [5].

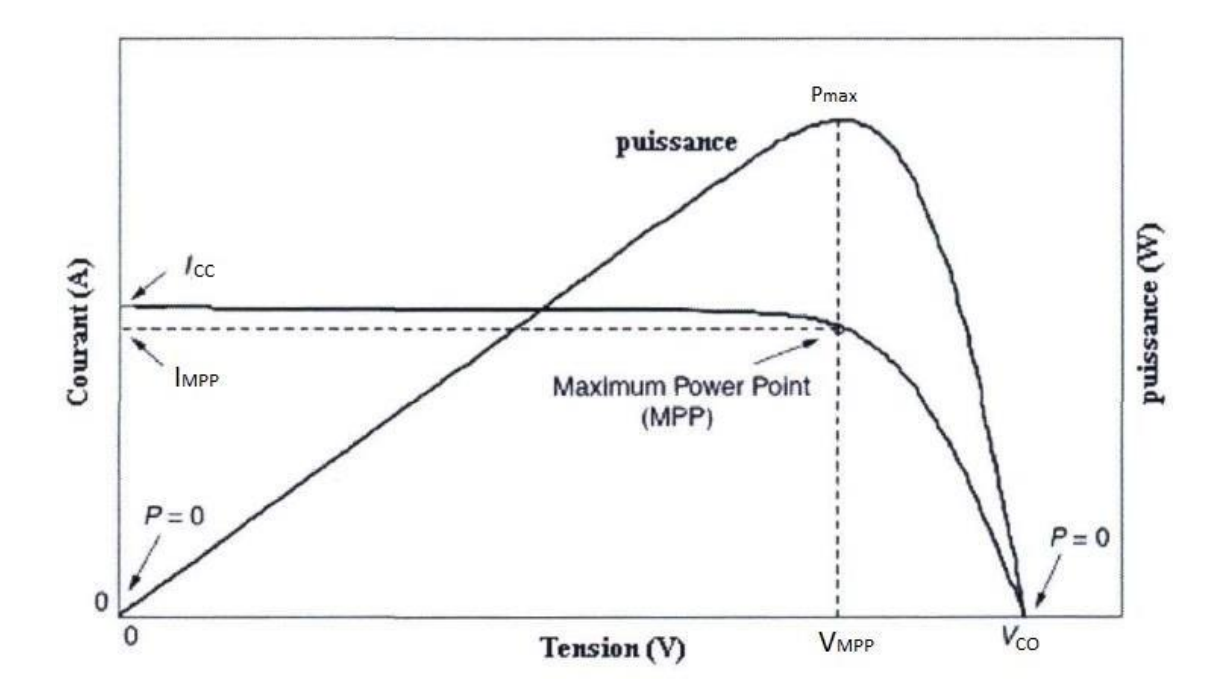

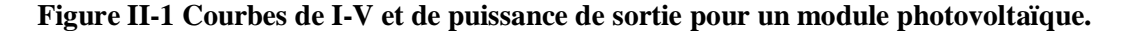

Pour visualiser la location du point de puissance maximale (MPP) et de trouver le plus grand rectangle qui peut passer sous la courbe I-V, comme le montre la figure II-2

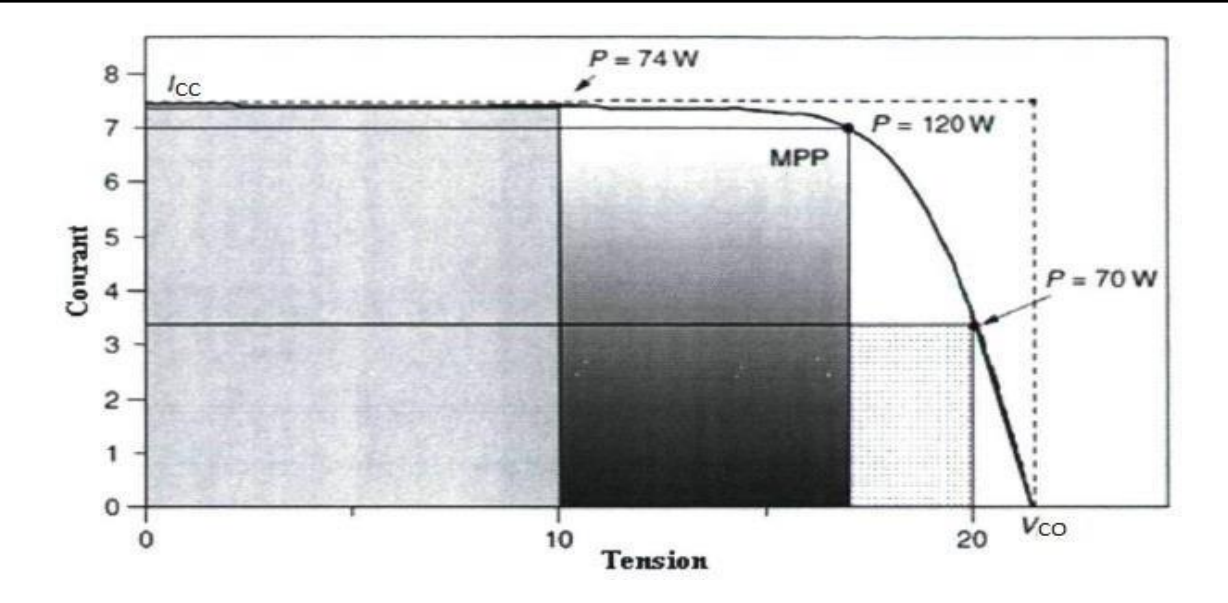

**Figure II-2 Le point de puissance maximale (MPP) par la méthode des rectangles***.*

Les côtés du rectangle correspondent au courant et à la tension dont le produit représente la puissance [5].

$$
P=V \times I \tag{II-1}
$$

D'après la figure II-2 on peut définir une caractéristique du module qui est le facteur forme [5] :

$$
FF = \frac{V_{MPP}}{I_{MPP}} \tag{II-2}
$$

$$
V_{CO}I_{CC}
$$

#### <span id="page-42-0"></span>**II.3 Principe de la recherche du point de puissance maximale (MPPT)**

La figure II-2 représente une chaîne élémentaire de conversion photovoltaïque associée à une commande MPPT. Comme présenté sur la figure, la commande MPPT est associée à un quadripôle possédant des degrés de liberté qui permettent de faire une adaptation entre le GPV et la charge. Dans le cas de la conversion solaire, le quadripôle peut être réalisé à l'aide d'un convertisseur DC-DC, dans notre cas un SEPIC, pour que la puissance fournie par le GPV corresponde à la puissance maximale  $(P_{max})$  qu'il génère et qu'elle puisse ensuite être transférée directement à la charge. La technique de contrôle communément utilisée consiste à agir sur le rapport cyclique de manière automatique pour amener le GPV à sa valeur optimale de fonctionnement quelles que soient les fluctuations atmosphériques [7].

#### <span id="page-43-0"></span>**II.4 Techniques de commande MPPT Perturb & Observe (P&O)**

Dans la littérature, il existe différents types d'algorithmes effectuant la recherche du point de puissance maximale (MPPT) [8]. Les trois méthodes les plus utilisées sont : **Hill Climbing, Perturb & Observe (P&O) et l'incrément de conductance (IncCond)** [5].

Dans ce travail, nous utilisons la méthode Perturb& Observe (P&O) qui est aujourd'hui largement utilisée de par sa facilité d'implémentation. Elle consiste à perturber la tension  $(V_{pv})$  d'une faible amplitude autour de sa valeur initiale et d'analyser le comportement de la variation de puissance  $(P_{pv})$ qui en résulte. [9] Comme illustré à la figure II-3, on peut observer que si une incrémentation positive de la tension ( $V_{pv}$ ) engendre un accroissement de la puissance ( $P_{pv}$ ), le point de fonctionnement se trouve à gauche du MPP. Au contraire, si la puissance décroît, le point de fonctionnement se trouve à droite du MPP. Un raisonnement similaire peut être effectué lorsque la tension décroît. À partir de ces analyses sur les conséquences d'une variation de tension sur la caractéristique ( $P_{pv}/V_{pv}$ ), on peut facilement situer le point de fonctionnement par rapport au MPP, et de le faire converger vers le maximum de puissance en imposant une valeur appropriée au courant de sortie du module PV[5].

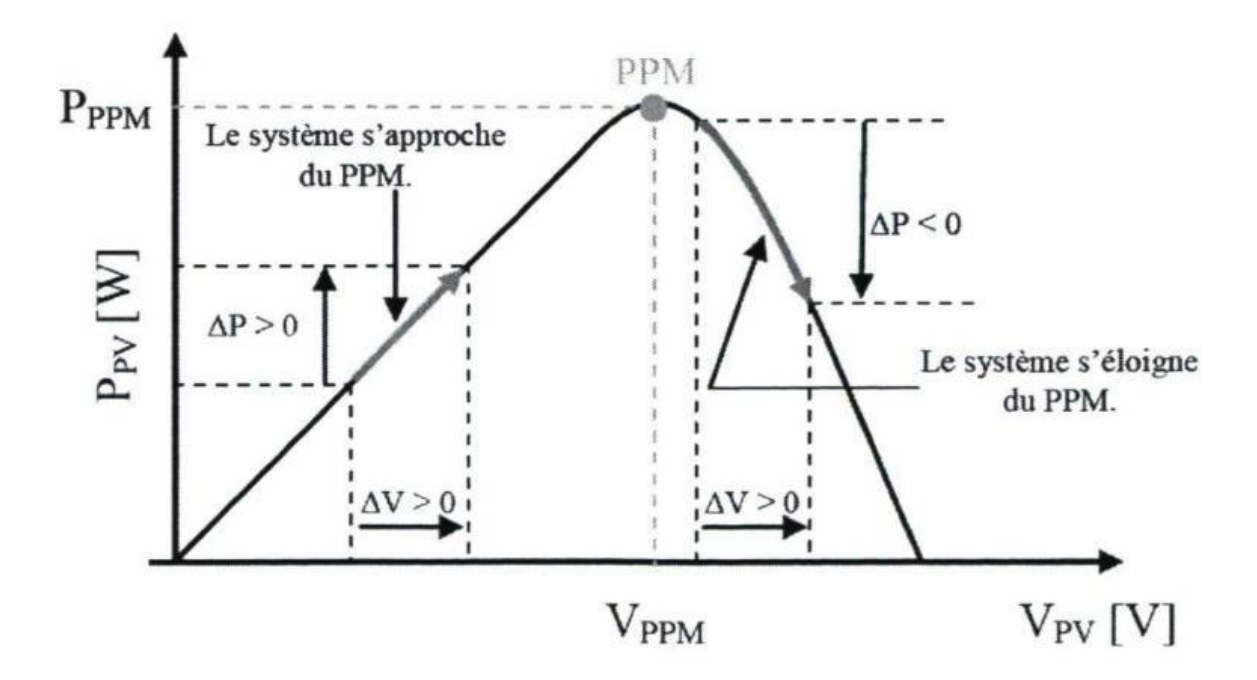

**Figure II-3 Schéma du principe de la méthode P&O [5].**

La figure II-4 représente l'algorithme classique associé à une commande MPPT de type P&O, où l'évolution de la puissance est analysée après chaque perturbation de tension. Pour ce type de commande, deux capteurs (courant et tension du GPV) sont nécessaires pour déterminer la puissance du PV à chaque instant. [5].

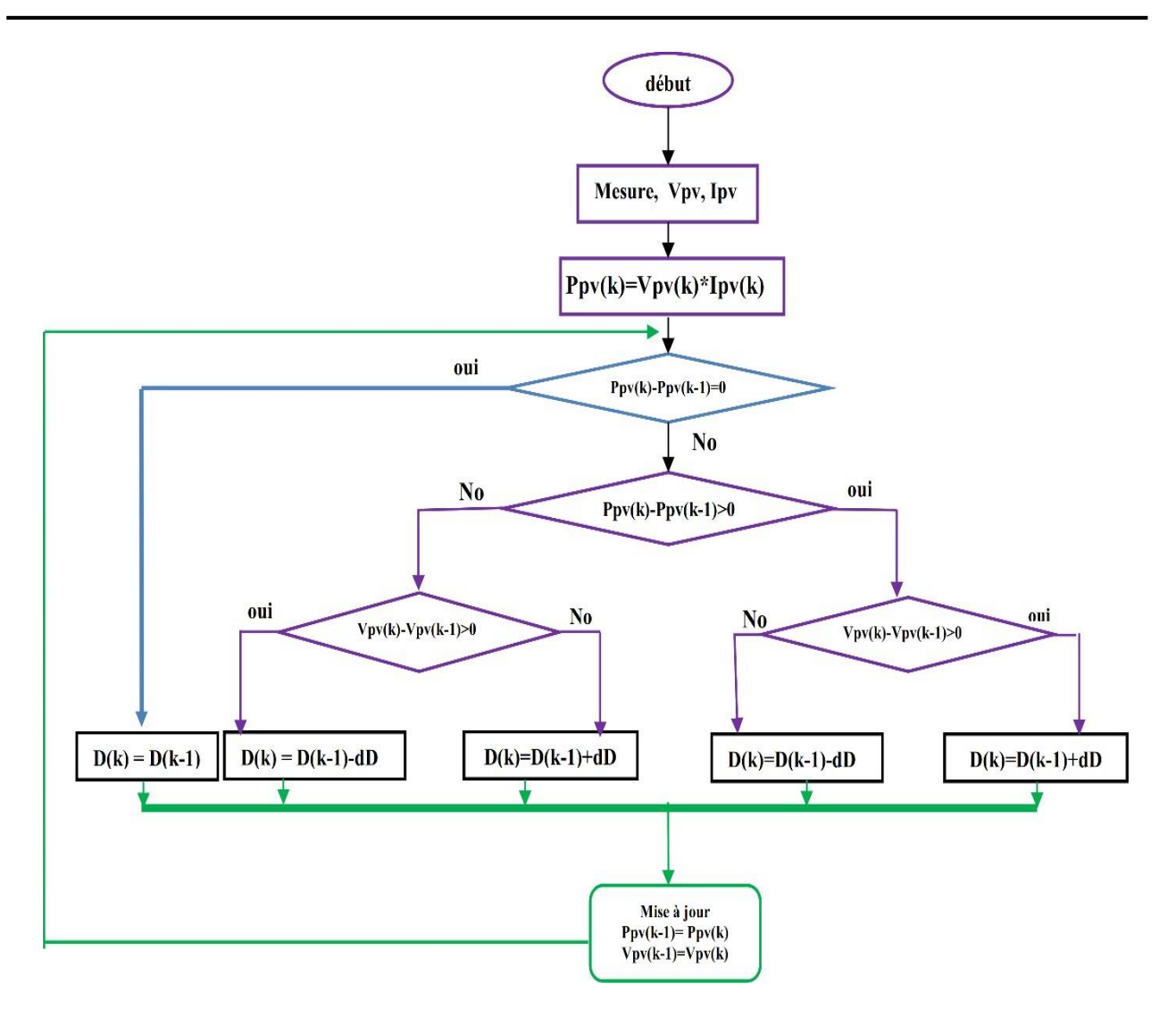

**Figure II-4 Algorithme de la méthode Perturb & Observe**

Nous simulons cet algorithme P&O dans l'environnement MATLAB comme le montre la figure suivante

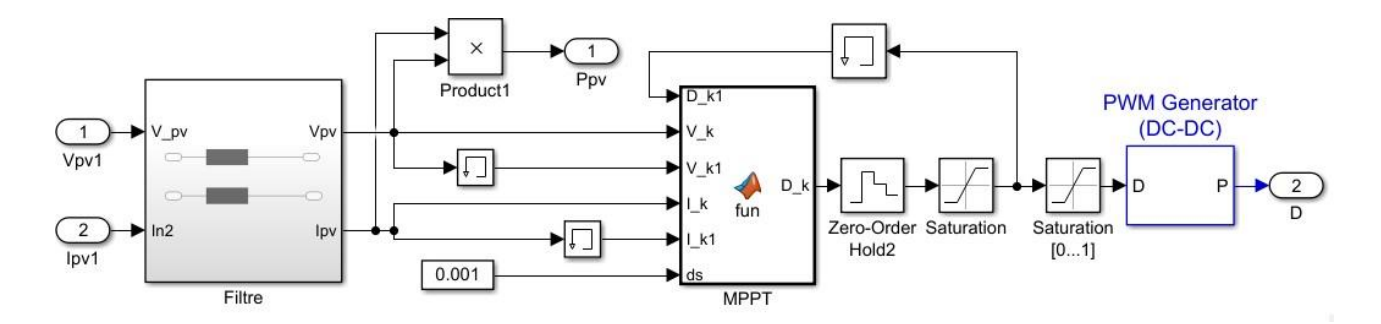

**Figure II-5 Schéma block de simulation dans MATLAB**

Le code suivant est utilisé pour la simulation de P&O en utilisant MATLAB Function.

```
\mathbf 1\Box function D k = fun (D k1, V k, V k1, I k, I k1, ds)
 2 -P k1 = I k1*V k1;3 -P k=I k*V k;
 4
         dP = P k1 - P k;5
         dV=V k-V k1;if dP>0
 6
 \overline{7}if dV>0
 8
         D k=D k1+ds;
 9
              else
10 -D k=D k1-ds;
11
              end
12else
13 -if dV>0
14
         D k=D k1-ds;
15
              else
16 -D k=D k1+ds;
17
              end
18
         end
```
#### **Figure II-6 Code utilisé pour la commende P&O**

# <span id="page-45-0"></span>**II.5 Simulation de système photovoltaïque avec utilisation commande MPPT P&O**

Pour simuler un système photovoltaïque avec la commande MPPT P&O, plusieurs éléments sont nécessaires. Tout d'abord, il faut modéliser le panneau solaire lui-même. Le modèle photovoltaïque est généralement basé sur l'équation de Shockley-Queisser [10], qui décrit le courant produit par le panneau en fonction de la tension et de l'intensité lumineuse. Ce modèle tient compte des caractéristiques non linéaires du panneau, telles que le courant de saturation et la tension de seuil.

Et nous utilisons un convertisseur DC-DC pour ajuster la tension ou le courant du système afin d'augmenter la puissance de sortie, une fois qu'une simulation du panneau solaire et du convertisseur CC-CC est établie, le contrôle MPPT P&O peut être mis en œuvre. La commande P&O compare la puissance de sortie actuelle avec la puissance de sortie précédente.

# <span id="page-45-1"></span>**II.5.1 Simulation d'un système photovoltaïque avec l'utilisation du convertisseur SEPIC pour un fonctionnement élévateur de tension (Boost)**

La simulation du système photovoltaïque avec la commande MPPT P&O permet de comprendre et d'optimiser le fonctionnement du système dans différentes conditions d'éclairage et de charge. Il est possible de varier les paramètres tels que l'intensité lumineuse, la température, la résistance de charge, etc., pour évaluer les performances du système et l'efficacité du MPPT P&O.

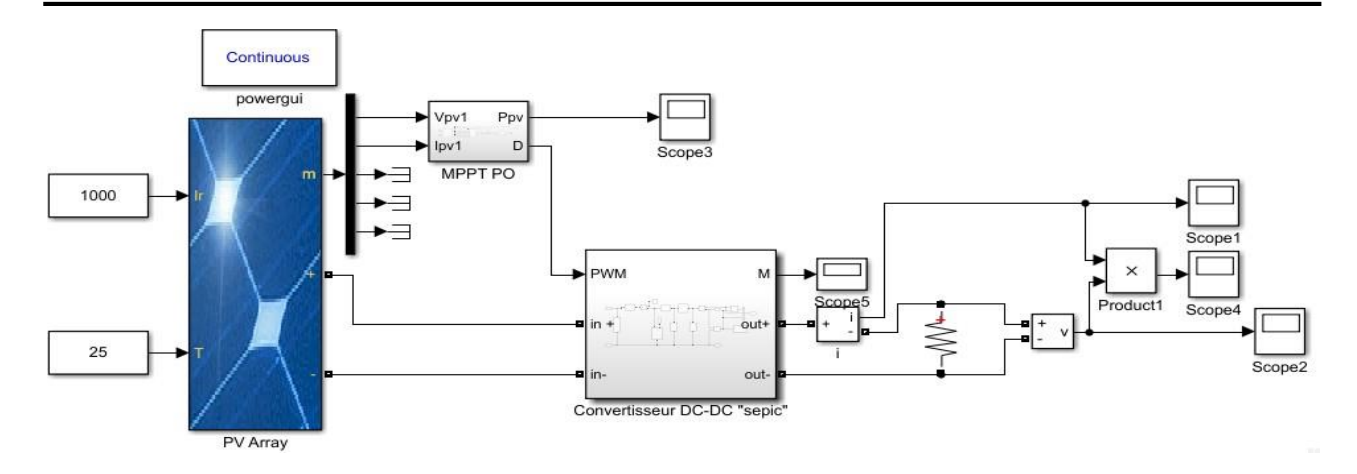

**Figure II-7 Schéma simulation de système photovoltaïque à l'aide du convertisseur SEPIC (fonctionnement BOOST)**

Nous simulons le système PV en utilisant un convertisseur SEPIC fonctionne en mode BOOST, Figure II-7. Les paramètres du système sont indiqués dans le tableau II -1 du chapitre précédent.

Concernant les valeurs des composants du convertisseur (l'inductance et le condensateur de filtrage et le condensateur de couplage). Le dimensionnement de ces composants est fait en utilisant les équations (1-29) et (1-51) et (1-11) dans le Chapitre 1.

On trouve les valeurs :

| Inductances            |                  | 5mH          |
|------------------------|------------------|--------------|
| Condensateur           |                  | $50 \mu F$   |
| Résistance (la charge) | $R_{\text{cha}}$ | $100 \Omega$ |

**Table II-1 Tableau des valeurs numériques des éléments électroniques**

Ensuite, nous avons simulé le système photovoltaïque dans des conditions standard ( $E=1000$  W/m<sup>2</sup> et température = 25 °C) et les résultats ont été présentés comme indiqué sur la figure suivante

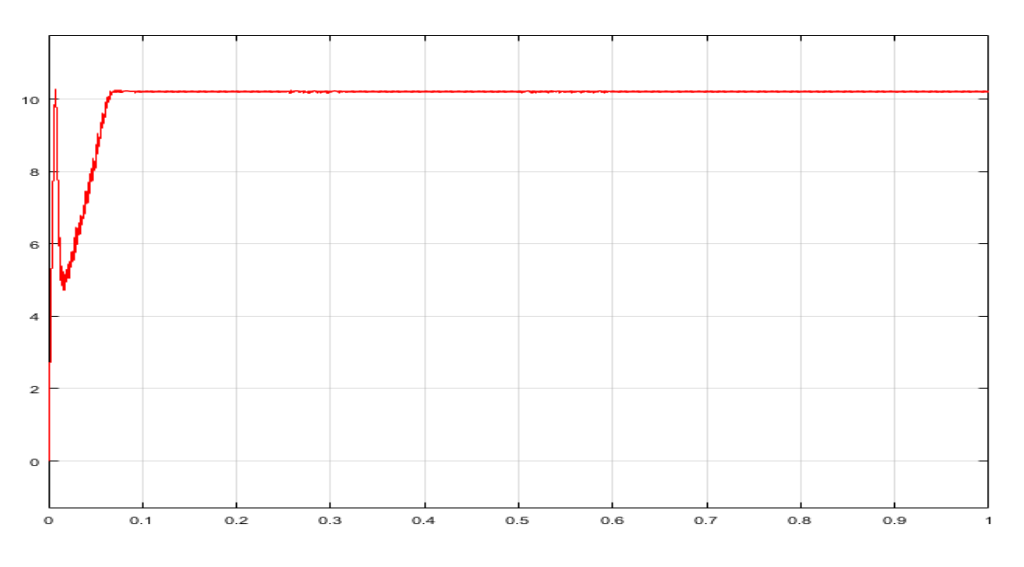

**Figure II-8 Courbe de puissance PV en conditions standard**

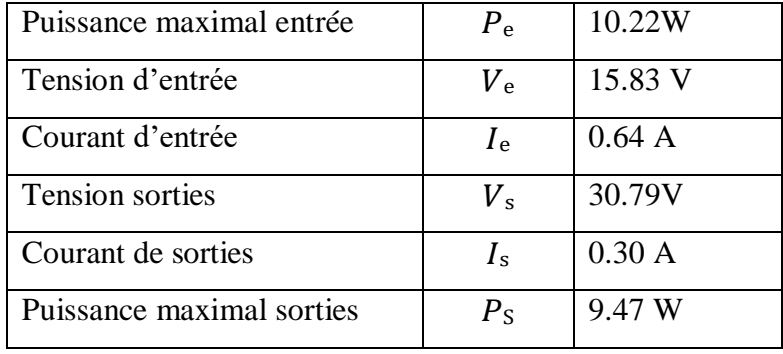

La simulation a également montré les paramètres suivants :

La courbe de rapport cyclique est indiquée comme suit :

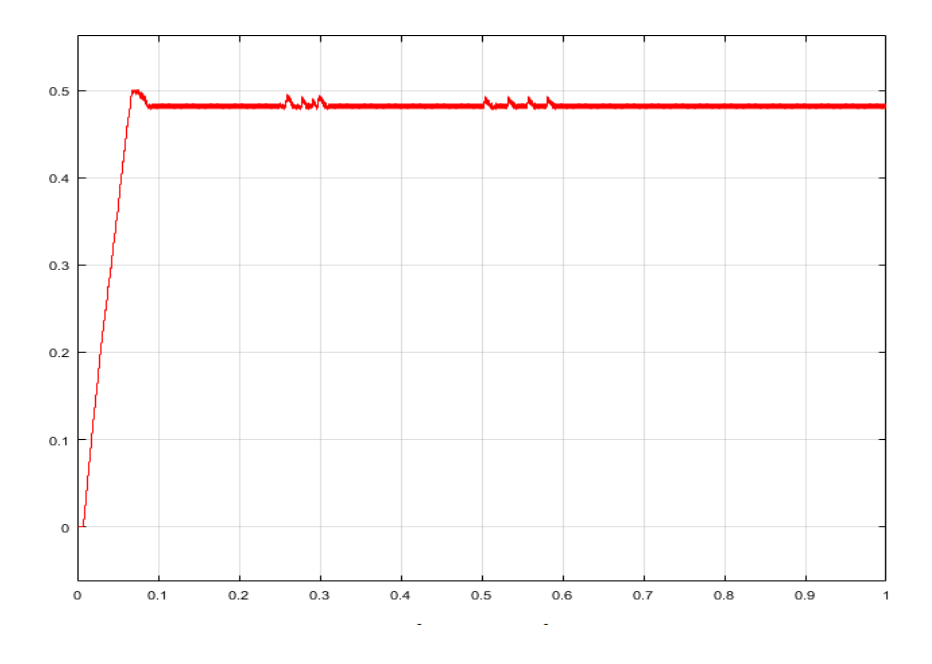

**Figure II-9 Courbe de rapport cyclique dans des conditions standard**

#### <span id="page-47-0"></span>**II.5.2 Discussion des résultats**

Dans la courbe de la figure II-8, on peut clairement observer l'effet du MPPT, par lequel la puissance est maximisée. Où la courbe puissance d'entrée montre des fluctuations puis se stabilise dans la plage de 10,22 W. Cette stabilité prouve que le principe de contrôle MPPT a été vérifié

Pour la courbe de puissance de sortie en mode transitoire, on observe la même chose puis elle se stabilise dans la plage des 9,47 watts.

Cela signifie que le convertisseur en mode BOOST fournit de l'énergie avec peu de perte due aux composants électroniques du circuit électrique, et on voit que α atteint ces valeurs requises en régime permanent et se situe à 0,48.

## <span id="page-48-0"></span>**II.6 Simulation dans des conditions météorologiques variables**

#### **II.6.1 Effet du changement d'intensité de rayonnement**

Nous avons simulé le système, mais afin d'obtenir des résultats plus proches de la réalité, nous avons rendu le rayonnement variable comme indiqué dans la courbe suivante :

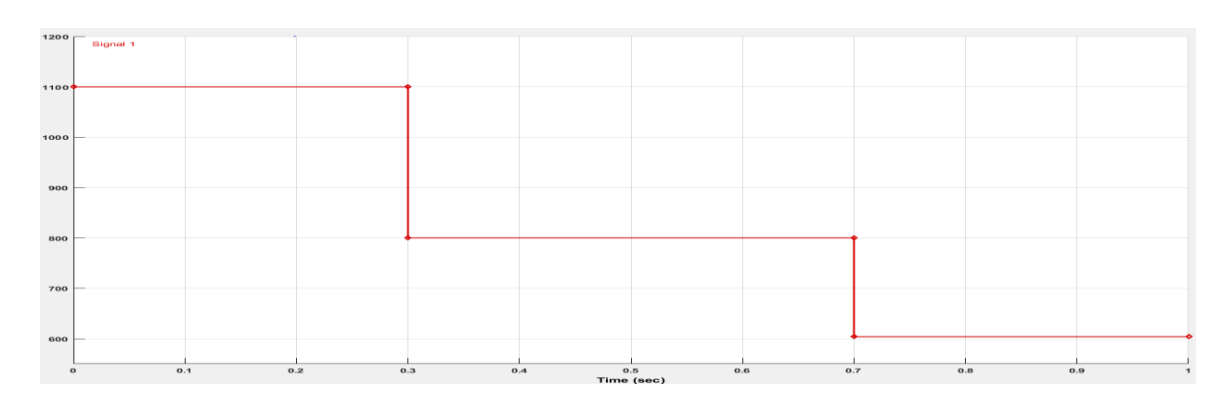

**Figure II-10 Courbe de variation du rayonnement solaire**

La température de la cellule a été maintenue à une valeur constante de 25 °C tandis que l'éclairement a été soumis à une diminution de 1000 W/ $m^2$  à 800 W/ $m^2$  puis à 600 W/ $m^2$  figure II-10. Cette diminution ou augmentation de l'éclairement entraîne bien entendu une diminution ou une augmentation de l'énergie. Les figures suivants représentent les résultats de la simulation

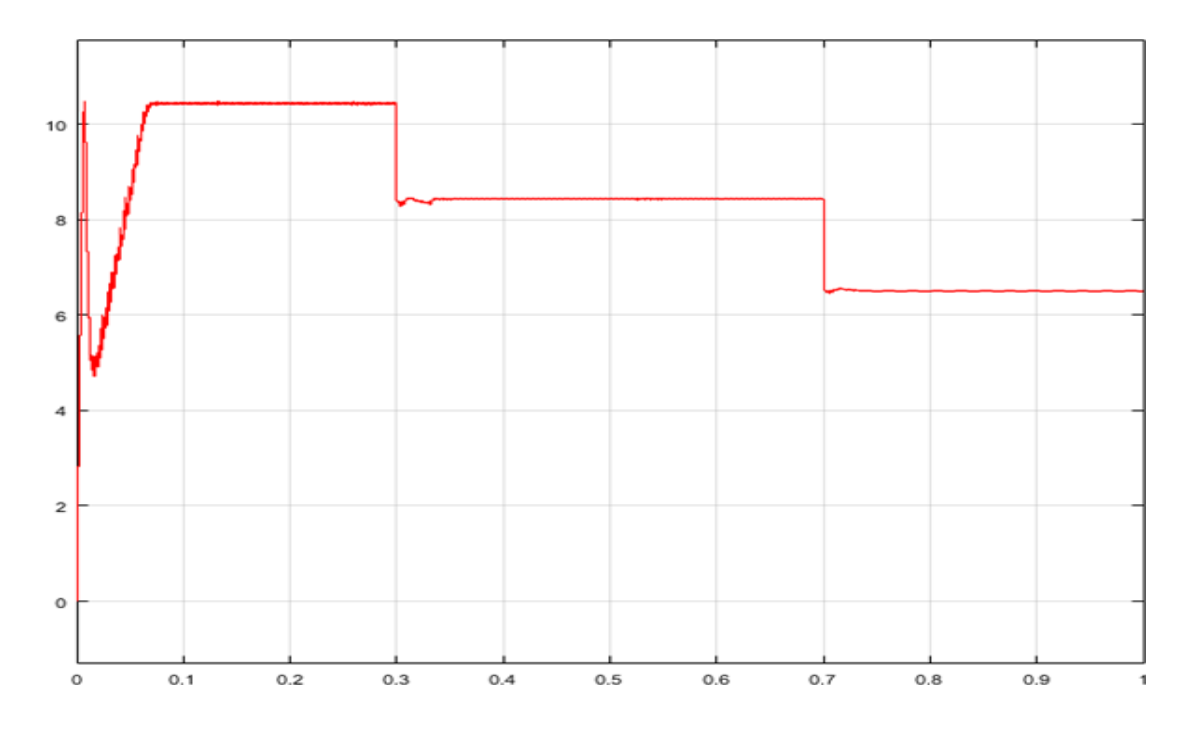

**Figure II-11 Courbe de puissance PV en conditions variables**

Nous remarquons qu'il y a une fluctuation de la phase de transition dans la courbe puissance d'entrée, mais dans la courbe puissance de sortie, nous remarquons que l'algorithme MPPT a fonctionné pour fournir une transition plus douce

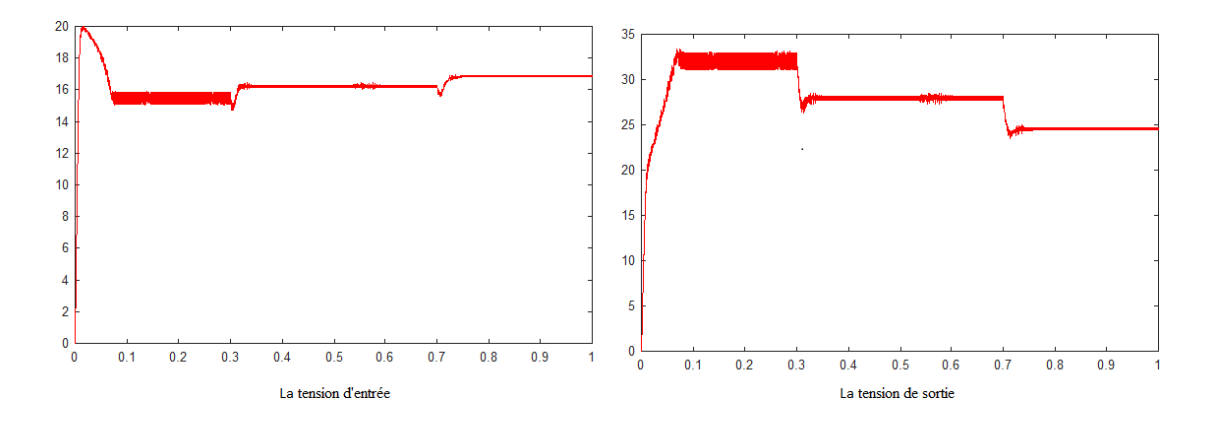

**Figure II-12 Courbe de tension d'entrée et de tension de sortie**

La courbe (la figure. II-12) montre les changements dans les tensions d'entrée et de sortie en termes de temps, car la tension de sortie semble augmenter de manière stable, mais avec un léger retard, la tension d'entrée s'est inversée, qui a bondi à environ 20 volts puis s'est stabilisée à 15 et montre l'effet du convertisseur DC BOOST, où il a travaillé pour doubler l'effort

#### **II.6.2 Effet du changement de température**

Pour étudier l'effet de la température, nous avons changé la température (20.25.30.40), et la figure suivante montre ce changement en termes de temps

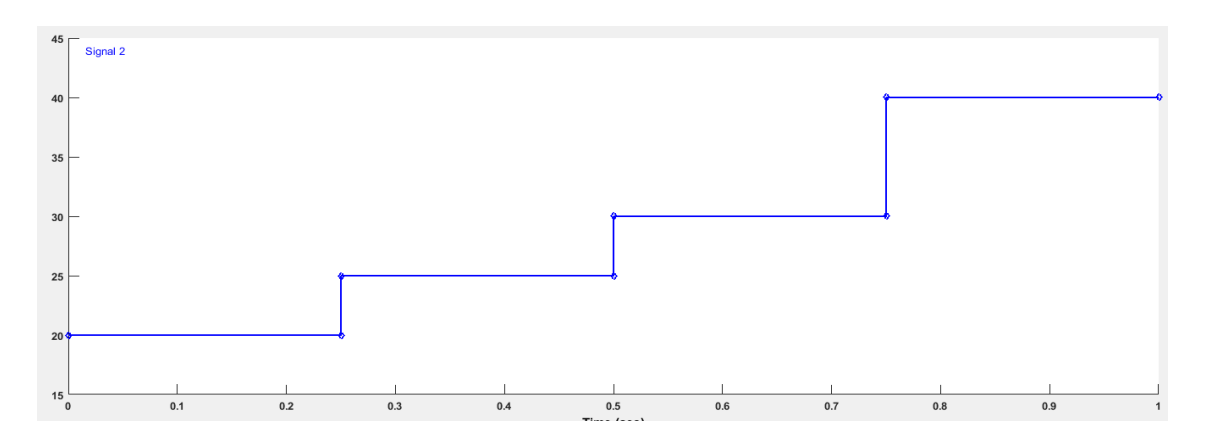

**Figure II-13 Courbe de variation de température**

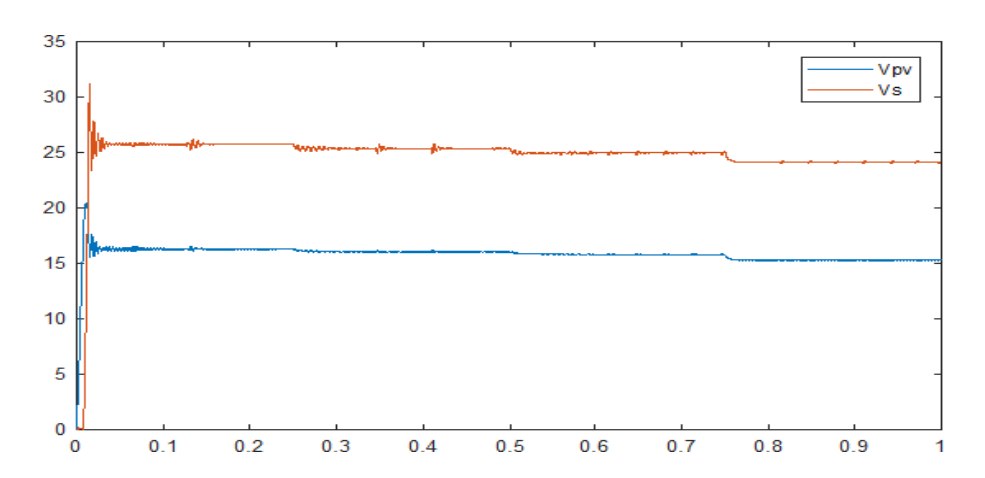

#### **Figure II-14 Courbe de l'effet du changement de température sur la tension**

Sur la figure II-14, on remarque que le changement de température a légèrement affecté la tension d'entrée Vpv et la même chose sur la tension de sortie Vs avec des ondulations dans le régime transitoire dans les deux cas.

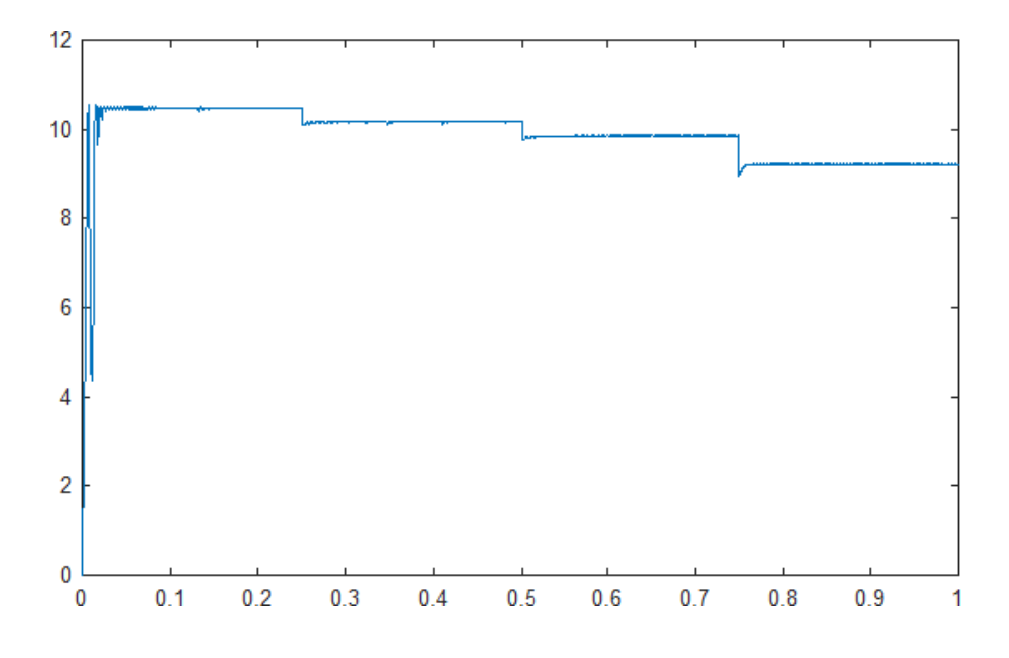

**Figure II-15 Courbe de l'effet du changement de température sur la puissance**

D'après la figure II-15, nous remarquons l'existence d'une relation inverse où plus la température augmente, plus la puissance diminue

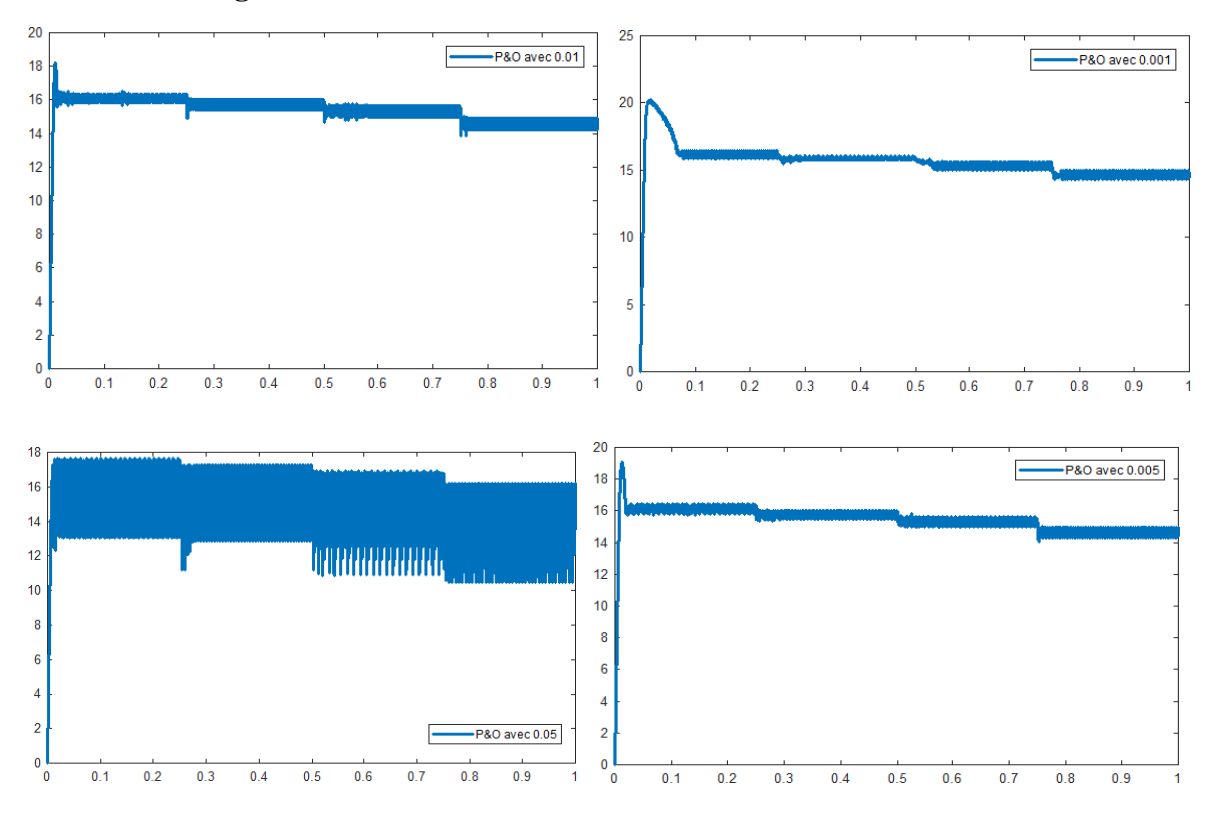

#### <span id="page-51-0"></span>**II.6.3 Etude de l'algorithme MPPT**

**Figure II-16 Courbe montrant l'effet d'un changement de pas sur tension**

D'après la figure II-16 on peut voir que l'algorithme P&O avec un pas de 0,001 est plus stable par rapport à P&O de 0,01, car il est plus stable en régime permanent, mais il y a un retard pour atteindre la stabilité avec un pic dans le cas de 0,001 car on constate que l'algorithme P&O au pas 0,005 est similaire au cas 0,01 avec un peu de retard pour atteindre la stabilité par rapport au cas 0,01. Quant à l'algorithme P&O au pas 0,05, on remarque une arrivée rapide au régime transitoire, mais il est suivi d'une instabilité.

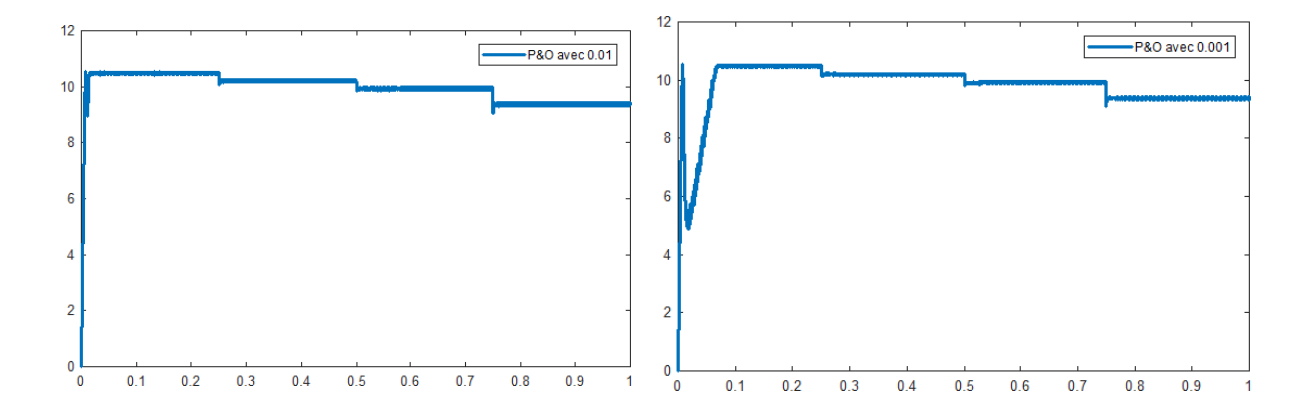

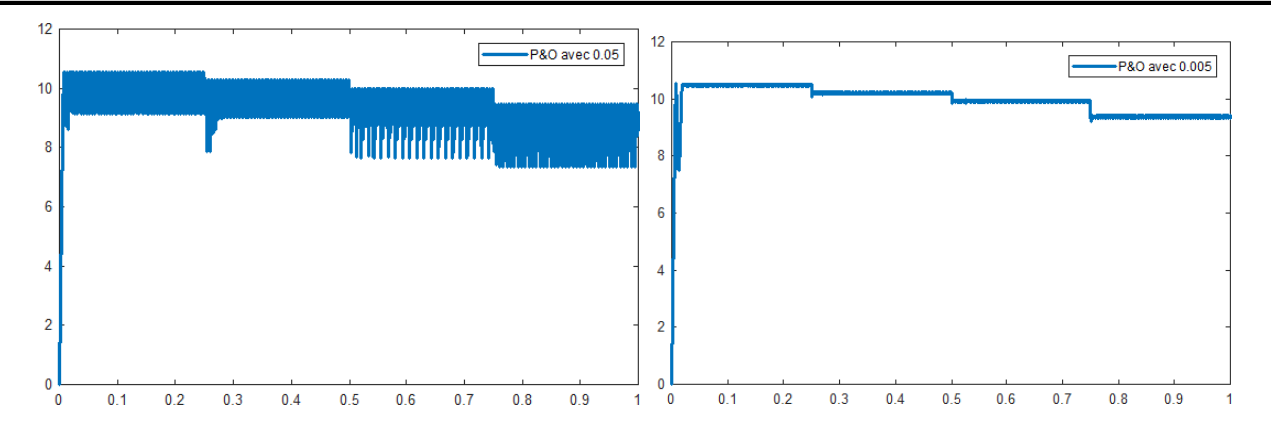

**Figure II-17 Courbe montrant l'effet d'un changement de pas sur puissance**

D'après la figure II-17, on peut voir que l'algorithme P&O avec un pas de 0,01 montre de bonnes performances dynamiques par rapport à P&O de 0,001, car il est plus stable en régime permanent, mais il y a un délai pour atteindre la stabilité avec un pic dans le cas de 0.001 car on note que l'algorithme P&O au pas 0.005 montre de bonnes performances dynamiquement bien par rapport au P&O de 0.05, car il est plus stable en régime permanent, le résultat du cas 0.01 est similaire à celui du cas 0.005 avec un petit pic dans ce dernier .

#### <span id="page-52-0"></span>**II.7 CONCLUSION**

L'efficacité et la performance des techniques MPPT peuvent varier en fonction des conditions environnementales, de la technologie des panneaux solaires, de la topologie du système MPPT et des algorithmes utilisés. Il est important de modification la technique MPPT la mieux adaptée au système solaire spécifique afin d'optimiser la production d'énergie et d'assurer une utilisation efficace des ressources solaires.

# **Chapitre : Application du convertisseur SEPIC dans un véhicule électrique**

#### <span id="page-54-0"></span>**III.1 Introduction**

Le véhicule électrique (VE) est apparait comme un nouveau mode de transport économique, confortable et sans émission des gaz à effet de serre dans l'atmosphère, contrairement la recharge de ce véhicule à partir des ressources non renouvelable reste toujours un souci pour notre environnement, et notamment les pics de consommations dues à la recharge de plusieurs VE simultanément.

Ce chapitre présent l'utilisation d'un convertisseur DC DC SEPIC dans un système de production d'énergie solaire avec l'utilisation de l'algorithme MPPT basé sur la méthode Perturb and Observe (P&O) pour optimiser la puissance maximale délivrée par un GPV et son application pour la recharge de la batterie d'un véhicule électrique. Pour cela, nous allons réguler la tension de sortie aux bornes de la batterie et simuler le processus de recharge à l'aide de l'environnement MATLAB.

#### <span id="page-54-1"></span>**III.2 Définition du véhicule électrique**

Le véhicule électrique est l'élément clé d'un transport vert et écologique. Il permet de résoudre en partie des problèmes liés à l'énergie et à l'environnement [11]. Un véhicule électrique est un véhicule propulsé par un moteur électrique. Ce moteur est alimenté par une batterie rechargeable ou par une pile à combustible, ou encore par un moteur thermique générateur. Nous distinguons trois types de véhicules électriques [12] :

- 1. Véhicules hybrides rechargeables (Plug-in Hybrid Electric Vehicle ou PHEV)
- 2. Véhicules à prolongateur d'autonomie (Extended Range Electric Vehicle ou EREV)
- 3. Véhicules entièrement électriques (Battery Electric Vehicle ou BEV)

Les principaux éléments d'un BEV sont les deux sources d'énergie embarquées (un moteur électrique et une batterie de traction) et des convertisseurs de puissances. La structure d'un BEV est présentée dans la figure III-1 [12] :

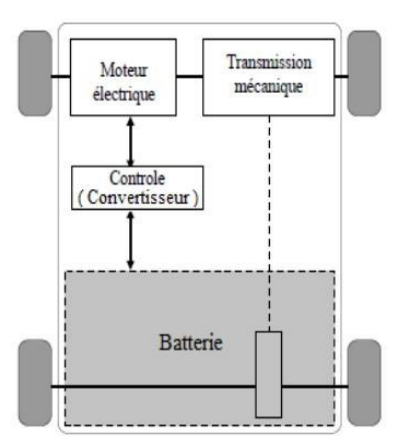

#### **Figure III-1 Illustration des éléments clés de l'EV**

### <span id="page-55-0"></span>**III.3 Recharge de véhicules électrique**

L'énergie électrique fournie par les stations de recharge est une énergie secondaire produite par des sources d'énergies primaires. Ces dernières peuvent être des sources d'énergies non renouvelables ou des sources d'énergies renouvelables

Exemple :

- ‐ Les énergies fossiles
- ‐ L'énergie nucléaire
- ‐ Énergie solaire

#### **III.1.1 Sources d'énergies renouvelables (énergie solaire)**

Dans un premier temps, l'énergie solaire photovoltaïque était utilisée principalement pour l'exploitation de satellites en orbite des planètes, puis des équipements électriques dans des sites isolés. Le champ d'application de l'énergie solaire photovoltaïque s'est par la suite agrandi grâce à la baisse des coûts de production, et en raison de ses avantages en tant qu'énergie renouvelable propre. L'énergie solaire photovoltaïque est une solution techniquement et économiquement adaptée pour l'électrification de sites isolés, notamment dans les pays en voie de développement où le coût d'installation d'un réseau de distribution serait trop élevé

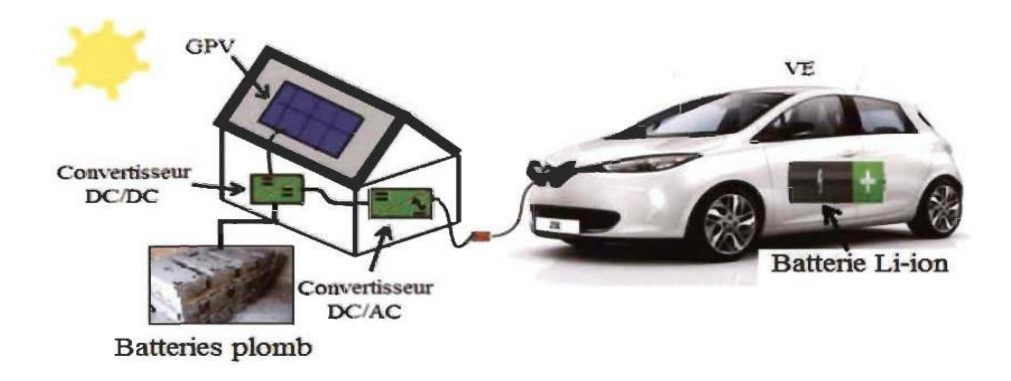

**Figure III-2 Exemple des stations de recharge pour VE**

#### <span id="page-56-0"></span>**III.4Les batteries**

#### **III.1.2 Définition et principe de fonctionnement**

Les batteries constituent l'élément-clé du développement des véhicules électriques. Une batterie est un ensemble d'accumulateurs électrochimiques reliés entre eux de façon à créer un générateur de courant continu de capacité et de tension données. Ces accumulateurs sont parfois appelés éléments de la batterie ou cellule. En fonction du nombre de cellules choisi et de leur agencement (série, parallèle ou série- parallèle), nous avons la possibilité d'avoir la configuration de batterie désirée en termes de tension en sortie et de capacité [12].

Un VE nécessite toujours un système de stockage afin de magasiner l'énergie électrique, les moyens de stockage sont nombreux et chaque type possède des caractéristiques différentes que l'autre. Présentement, les constructeurs automobiles cherchent à utiliser un système avec telles caractéristiques qui convient avec les performances de leurs véhicules : Prix, poids, durée de vie, l'autonomie, le taux d'autodécharge, la capacité, la disponibilité et moins d'entretien.

Les batteries de traction sont des dispositifs de stockage ainsi que des générateurs réversibles afin que les VE puissent récupérer et stocker l'énergie cinétique transformée pendant les phases de freinage.

Le développement et les avancées des moyens de transport électrique peu n'import la catégorie est proportionnels aux développements des systèmes de stockages embarqués. Noté qu'une batterie est caractérisée par les trois principaux paramètres suivants :

**La puissance de fonctionnement** : cette puissance est devrai être égale ou supérieure à la puissance demandée par le moteur afin qu'elle puisse l'alimenter.

**L'énergie magasinée** : corresponde à l'autonomie du véhicule qui sera définir à partir de la quantité d'énergie stockée en kWh.

**État de charge** : State off charge (SOC) autrement dit en anglais qui donne l'état de charge de la batterie à l'instant t en pourcentage %. Aujourd'hui on trouve sur le marché plusieurs types de batterie dédie à l'électrification des VE.

Certains types de batteries utilisées dans VE :

- ‐ Batteries Ni-Cd
- ‐ Batteries Lithium Ion
- ‐ Batteries au plomb

#### **III.1.3 Caractéristiques principales d'une batterie**

Nous présentons ci-après quelques caractéristiques dans laquelle on choisit une telle batterie

- **Tension à vide** : C'est la tension pendant que la batterie est entièrement chargée.
- **Tension nominale** : Peut-être 6V, 12V, 24V, etc., correspond à la tension où laquelle l'énergie stockée est resituée.
- **Capacité** : C'est la quantité d'énergie en (Ah) qui contient une batterie. Plus la vitesse de décharge est lente plus la capacité est importante.
- **Température** : Les batteries sont très sensibles face à la température, influe directement sur sa durée de vie. Il est fortement recommandé d'occupé les batteries par un système de contrôle thermique.
- **Taux de décharge** : C'est le temps nécessaire afin que la batterie soit complètement déchargée.
- **Taux de recharge** : C'est la quantité de courant qu'elle a besoin dans un temps voulu afin que la batterie soit rechargée.
- **Rendement** : C'est le rapport entre l'énergie électrique restituée pendant la décharge  $Q_d$  et la quantité d'énergie électrique  $Q_c$  fournie à la batterie pendant la charge.

### <span id="page-57-0"></span>**III.5 Simulation du système PV avec chargement de batterie de VE**

Pour étudier le système de charge de la batterie solaire, nous avons simulé le système dans les différentes conditions auxquelles il pourrait être exposé dans la réalité

Nous avons modifié le schéma de simulation précédent en ajoutant une batterie et en améliorant l'algorithme de contrôle MPPT avec une boucle de régulation de la tension aux bornes de la tension. Le schéma de simulation suivant montre les modifications ajoutées :

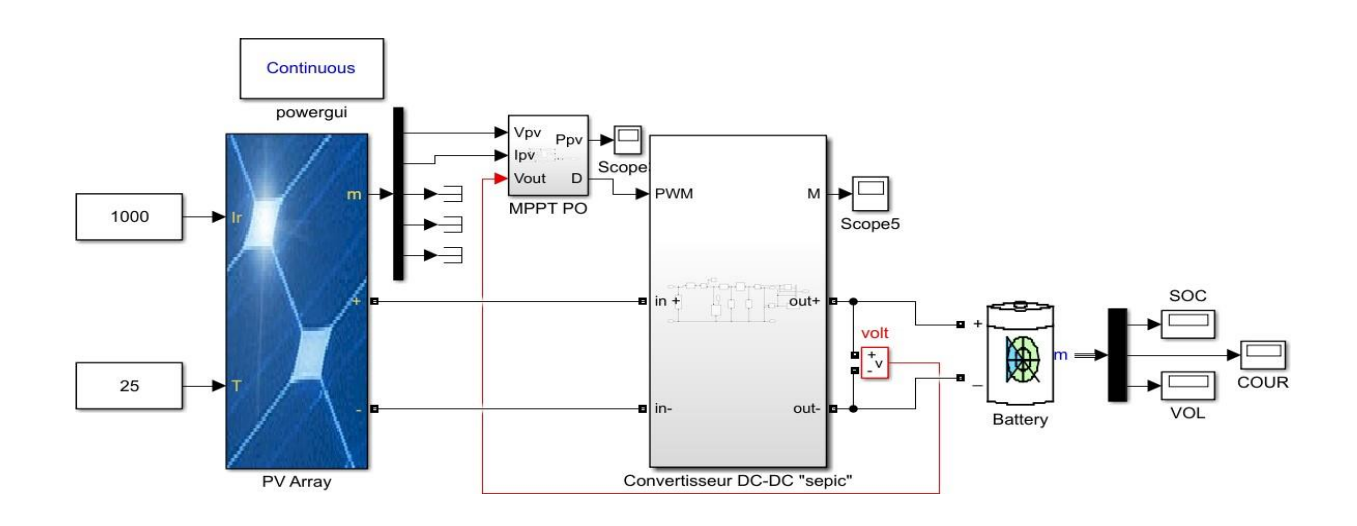

**Figure III-3 Schéma de simulation du système de recharge de la batterie du VE**

Afin de surmonter les distorsions observées dans les résultats précédents et d'améliorer l'efficacité globale du système, des modifications ont été apportées au schéma de contrôle. Nous avons opté pour l'adoption du schéma de contrôle à régulateur PI, tel qu'illustré dans la figure suivante :

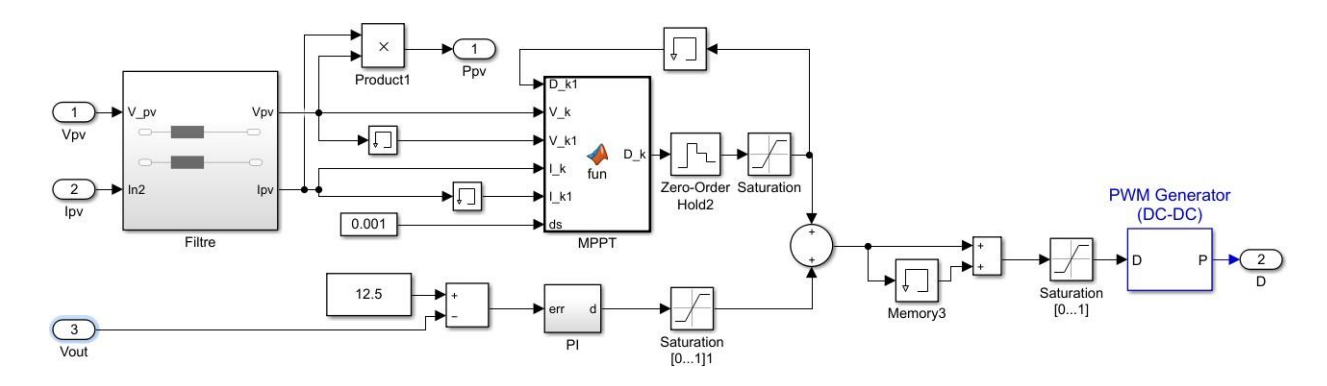

**Figure III-4 Schéma de contrôle MPPT amélioré par régulateur PI**

#### **III.1.4 Régulation de la tension de sortie**

Pour réduire les variations et l'instabilité de la tension de sortie, un régulateur proportionnelintégral (PI) est proposé pour commander un convertisseur SEPIC (DC/DC) comme un deuxième étage dans la chaine.

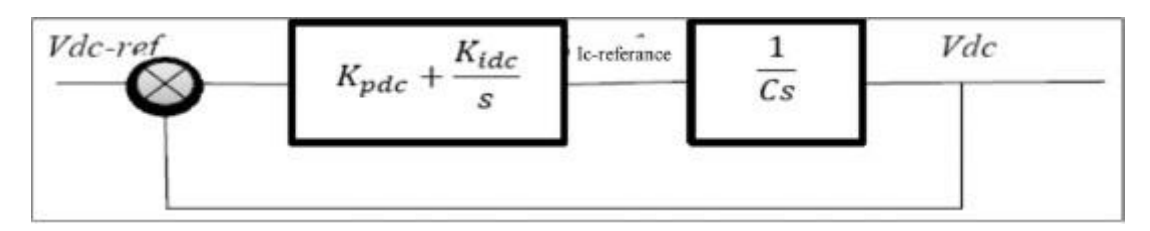

**Figure III-5 Schéma bloc du régulateur PI**

Le régulateur agit via un gain proportionnel Kpdc, améliorant la dynamique et une quantité d'intégrateur via le gain Kidc, pour un bon suivi en régime permanent.

Pour identifier les gains du contrôleur, L'équation caractéristique de la fonction de transfert en boucle fermée peuvent s'écrire ainsi :

$$
s^2 + \frac{K_{pdc}}{c} s + \frac{K_{ide}}{c} = 0
$$

Par comparaison de cette équation caractéristique à la forme standard du second ordre, nous pouvons écrire :

$$
\begin{cases} 2\xi \omega_n = \frac{1}{C} K_{pdc} \\ \omega_n^2 = \frac{1}{C} K_{idc} \end{cases}
$$

Avec :  $\xi$  coefficient d'amortissement.

Wn : pulsation propre du système.

Par un simple placement de pôles, nous pouvons déterminer les valeurs des gains du régulateur Kpdc et Kidc.

# **III.1.5 Simulation de l'effet des conditions météorologiques sur le système de recharge de la batterie**

La simulation de l'impact des conditions météorologiques sur un système de charge de batterie de voiture permet d'évaluer comment ces variations peuvent influencer les performances et l'efficacité du système.

En modélisant les différentes conditions météorologiques telles que l'ensoleillement, la température et les variations climatiques, on peut étudier leur effet sur la quantité d'énergie solaire captée et la tension de recharger de la batterie.

Par exemple, lors d'une journée ensoleillée avec un ciel dégagé, le système de charge solaire pourra générer une quantité maximale d'énergie. Cependant, lors de journées nuageuses ou pluvieuses, l'énergie solaire captée sera réduite, ce qui affectera le processus de charge de la batterie.

Nous avons ajouté un tableau de batterie simulé et il contient les paramètres suivants

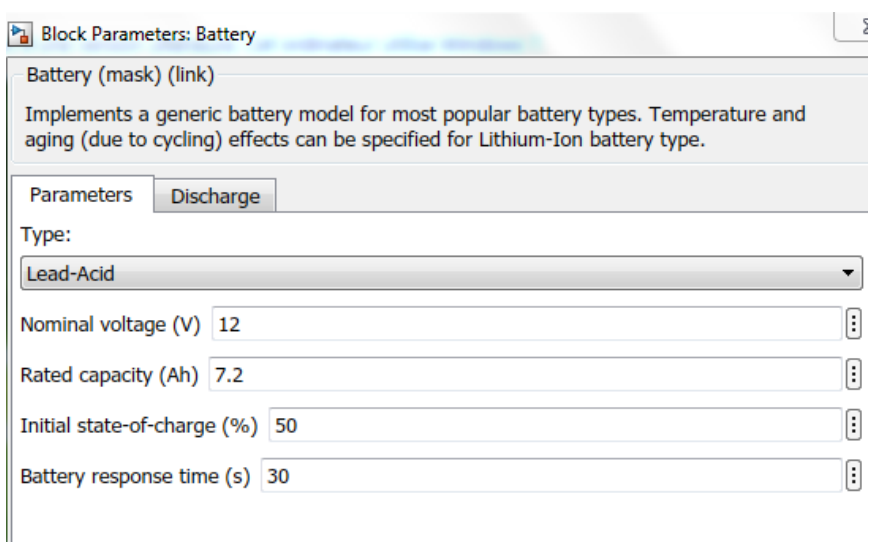

#### **Figure III-6 Caractéristique de la batterie**

Nous avons effectué une simulation du système dans des conditions standard (pour un eclairement E=1000 et température T=25°C), ce qui nous a permis d'obtenir les résultats suivants :

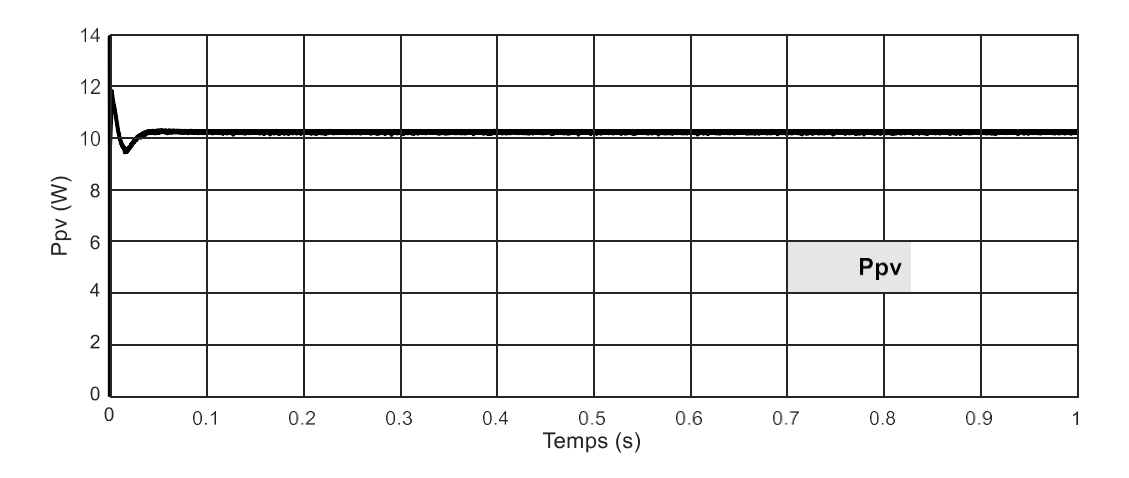

**Figure III-7 Courbe de la puissance Ppv**

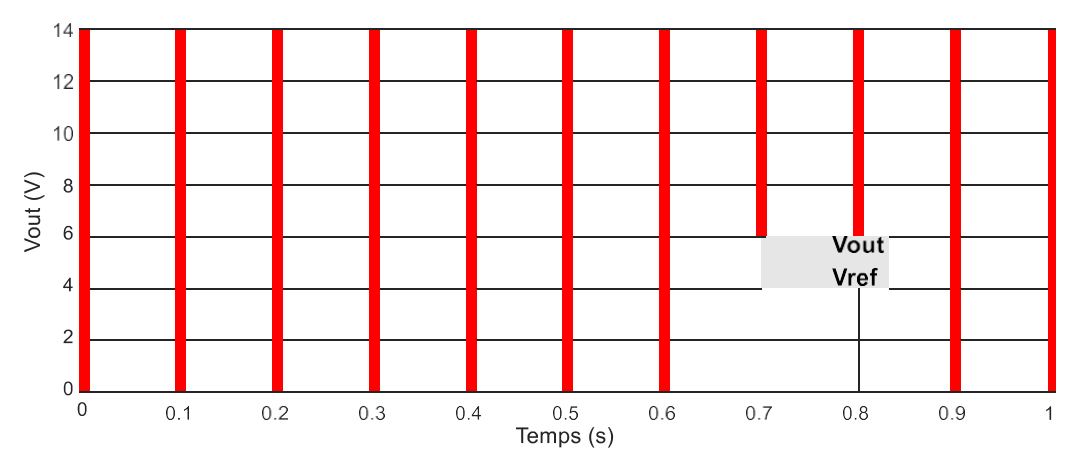

**Figure III-8 Courbe de tension de sortie**

La courbe de la puissance Ppv montre l'amélioration des résultats, où atteindre une stabilité avec une petite distorsion. La figure de tension illustre clairement l'application de la méthode de contrôle, où la tension aux bornes de la batterie suit la tension de référence de manière précise.

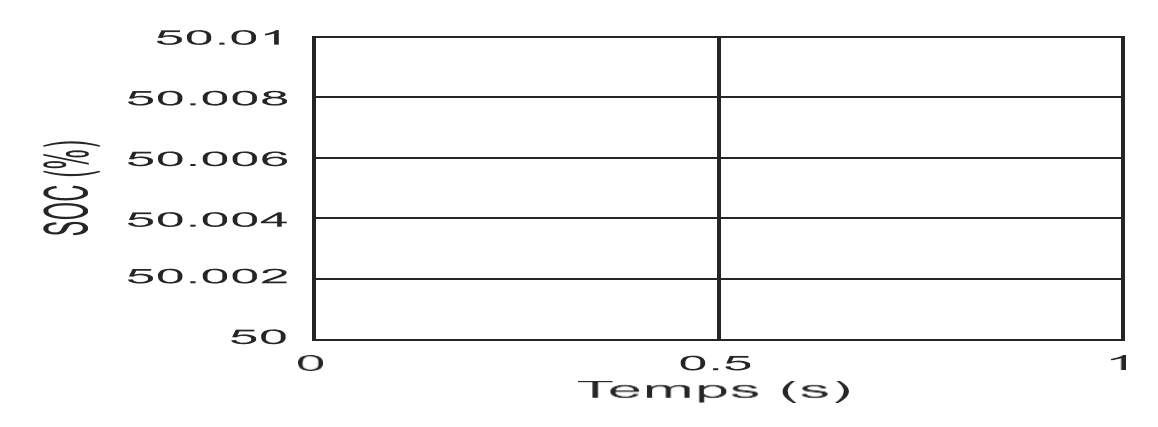

**Figure III-9 Courbe du SOC**

La SOC montre également une augmentation rapide et cela montre l'efficacité de notre système

#### **III.1.5.1 Simulation de l'effet de la modification de l'intensité du rayonnement solaire sur le système**

La simulation de l'effet de la modification de l'intensité du rayonnement solaire sur le système permet d'évaluer comment ces variations peuvent influencer les performances et le fonctionnement du système.

En modifiant l'intensité du rayonnement solaire, nous pouvons étudier son impact sur la quantité d'énergie solaire captée par les panneaux solaires et la production d'électricité résultante. Nous avons changé l'intensité du rayonnement solaire comme le montre la figure suivante :

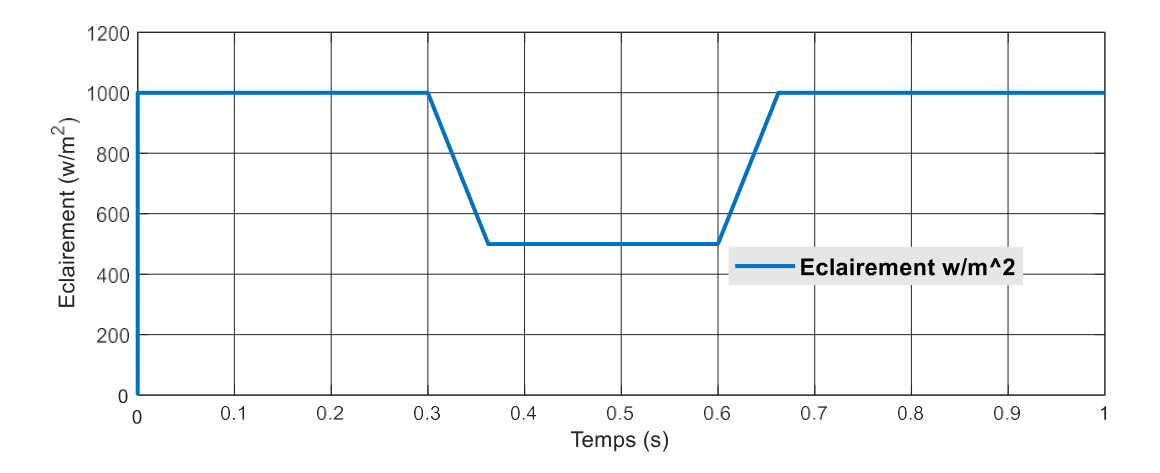

**Figure III-10 Courbe d'évolution de l'intensité du rayonnement solaire en fonction du temps**

La simulation permet de quantifier et d'évaluer ces variations en ajustant l'intensité du rayonnement solaire dans les conditions simulées. Cela nous permet de mieux comprendre les performances du système dans différentes situations et de prendre des mesures pour optimiser son fonctionnement, L'effet de rayonnement était le suivant :

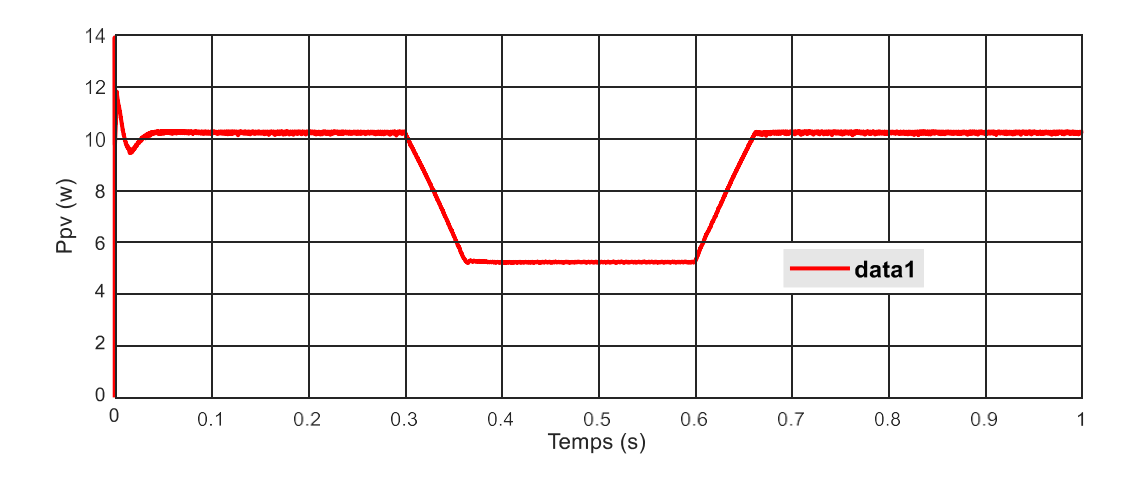

**Figure III-11 Courbe de l'effet du changement de l'éclairement sur la puissance PV**

Nous remarquons qu'il y a une déformation au début, mais elle s'est rapidement stabilisée, et la courbe s'est fixée sur cette stabilité, bien que le changement d'intensité de rayonnement ait affecté la courbe de puissance.

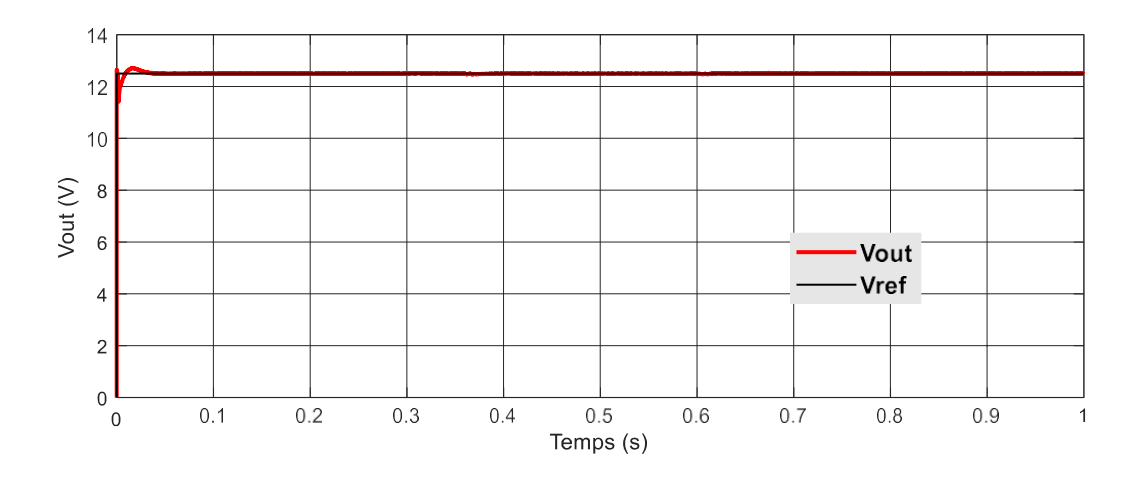

**Figure III-12 Courbe de l'effet du changement de l'éclairement sur la tension**

La figure III-12 nous montre l'effet du schéma de contrôle amélioré sur la tension de sortie , Où il s'est débarrassé presque complètement de la distorsion de la courbe, bien que la courbe de tension réf ait été légèrement retardée pour atteindre la stabilité, avec cela le système de charge a montré d'excellentes performances dans le suivi du point de puissance maximale

#### **III.1.5.2 Simulation de l'effet du changement de température**

La simulation du changement de température sur un système de recharge de batterie automobile à énergie solaire permet d'évaluer l'effet de ces variations thermiques sur le processus de recharge et les performances globales du système.

Lorsque la température augmente, cela peut avoir plusieurs effets sur le système. Tout d'abord, la performance des panneaux solaires peut être réduite, ce qui signifie une production d'énergie solaire moindre. De plus, une température élevée peut également entraîner une augmentation de la résistance interne de la batterie, ce qui peut réduire son efficacité de charge et sa capacité de stockage.

Pour étudier ce changement, nous avons changé la température en termes de temps, comme le montre la figure suivante :

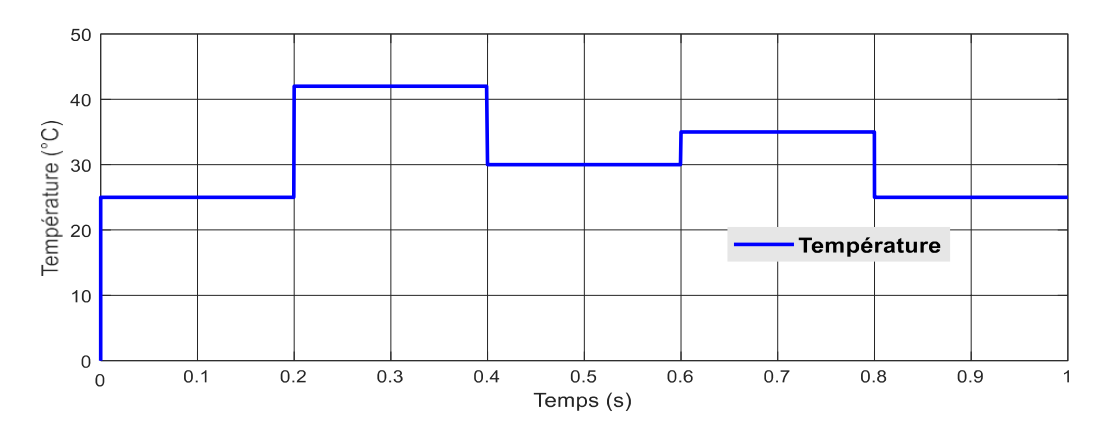

**Figure III-13 Courbe d'évolution de la température dans le temps**

La figure suivante montre les changements de la puissance PV en termes de temps :

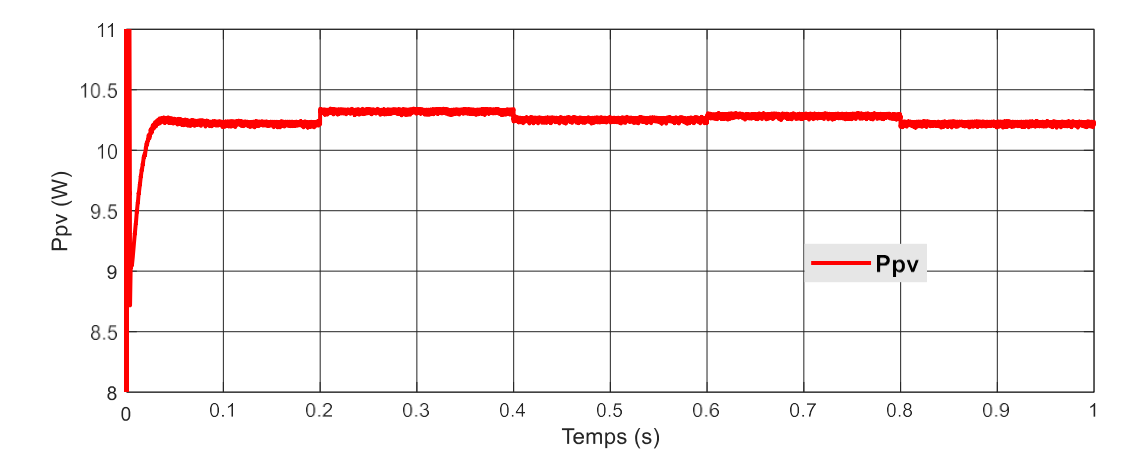

**Figure III-14 Courbe de l'effet du changement de température sur la puissance PV**

Nous notons sur la figure III-14 que le système a fourni une puissance maximale malgré la grande différence de température (42-25) où le changement était léger en puissance et l'algorithme P&O a joué un rôle dans cela et a également joué un rôle clé dans la stabilisation parfaite de la courbe.

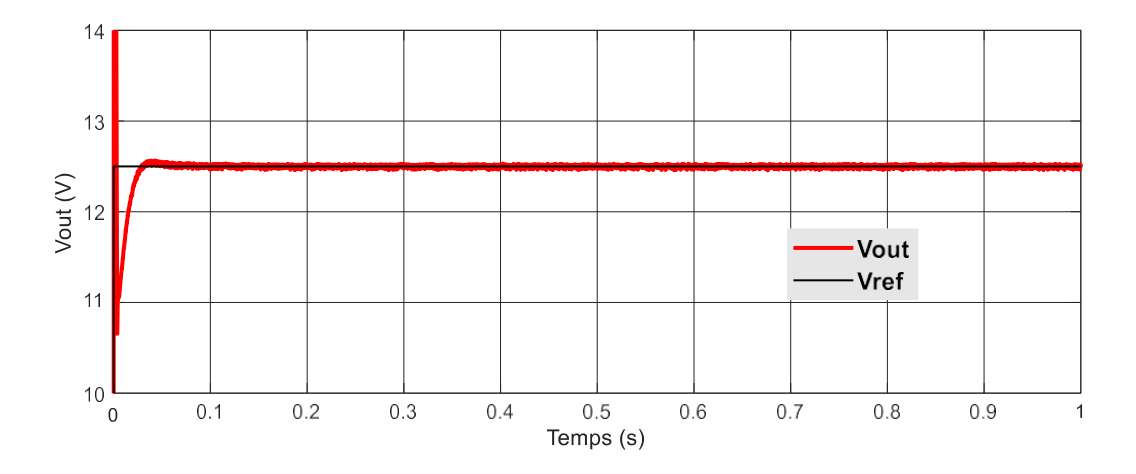

**Figure III-15 Courbe de l'effet du changement de température sur la tension**

La courbe III-15 montre l'effet du degré sur une tension où malgré le changement de température, il n'y avait pas de distorsion, de diminution ou d'augmentation de la tension REF La seule différence par rapport aux conditions précédentes était la présence d'un léger retard dans l'atteinte de la stabilité de la tension REF, et c'est le seul effet

#### **III.1.5.3 Simulation du changement d'énergie nécessaire pour conduire un véhicule électrique**

Le changement de pente dans la méthode descendante a un effet direct sur la charge de la batterie du véhicule électrique. Voici comment cela peut se produire :

Pente ascendante : Lorsque le véhicule électrique monte une pente, la résistance accrue exige plus de puissance pour maintenir la vitesse et la progression. Cela peut entraîner une consommation d'énergie plus élevée de la batterie, car le moteur électrique devra travailler davantage pour surmonter la force de gravité. Par conséquent, la charge de la batterie peut diminuer plus rapidement pendant cette phase.

Pente descendante : Lorsque le véhicule électrique descend une pente, l'effet est inverse. La gravité exerce une force qui peut aider à ralentir le véhicule, réduisant ainsi la demande d'énergie du moteur électrique. Cela permet au système de récupération d'énergie (méthode descendante) d'entrer en jeu.

L'énergie cinétique générée par la descente est convertie en énergie électrique et utilisée pour recharger la batterie. Ainsi, la charge de la batterie peut augmenter pendant cette phase.

Il est important de noter que l'ampleur de l'effet dépend de divers facteurs tels que l'inclinaison de la pente, la vitesse du véhicule, l'efficacité du système de récupération d'énergie et l'utilisation de l'accélérateur ou des freins par le conducteur. Par exemple, une descente plus raide avec une vitesse plus élevée générera plus d'énergie cinétique à convertir en énergie électrique, entraînant une charge de batterie plus significative

Nous concluons de ce qui précède que le changement de pente de la route a une relation directe avec le changement de vitesse, et le changement de vitesse à une relation directe avec la tension, donc pour simuler ce changement, nous avons contrôlé la tension REF comme indiqué dans la figure suivante :

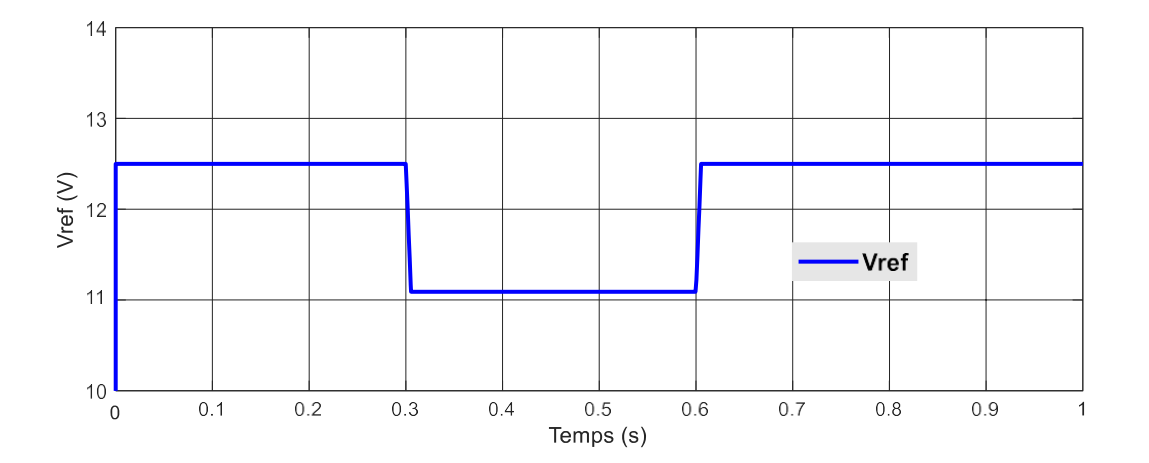

**Figure III-16 Courbe de variation de tension REF en fonction du temps**

Ce changement a eu un impact sur la puissance, et les résultats de ce changement sont présentés dans la figure suivante :

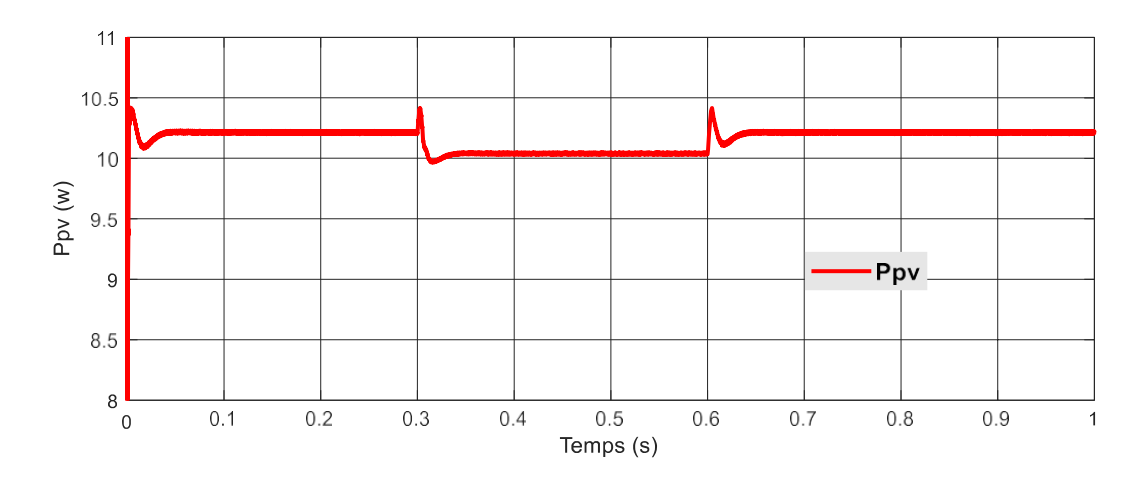

**Figure III-17 Courbe d'effet de changement Vref sur Ppv**

La figure III-18 montre la tentative de suivi de puissance maximale, montrant qu'il y a un pic dans la phase de transition, mais la stabilité est rapide et cela montre une nouvelle performance dynamique

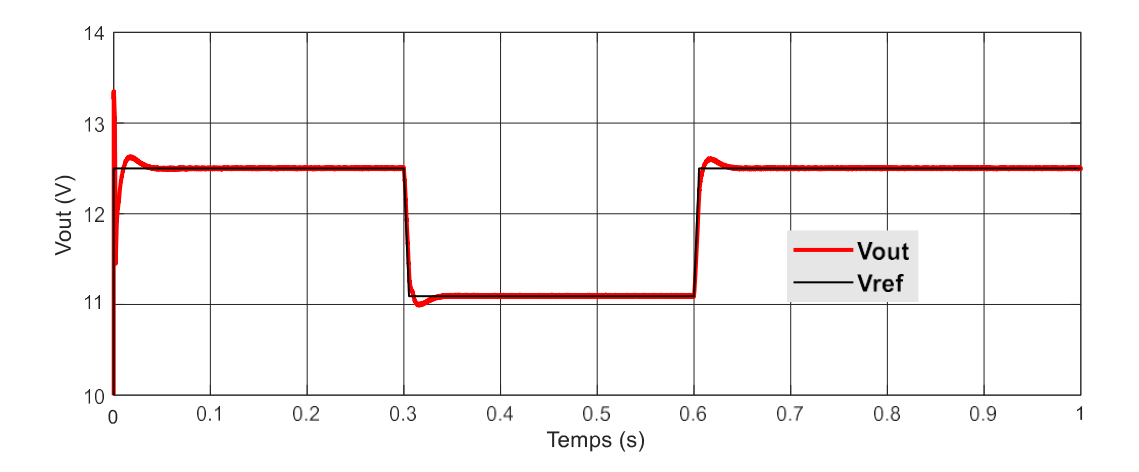

**Figure III-18 Courbe d'effet de changement Vref sur Vout**

### <span id="page-66-0"></span>**III.6 Conclusion**

Le système photovoltaïque avec un convertisseur DC DC SEPIC nous permet de charger la batterie de la voiture en contribuant à fournir des moyens durables de générer de l'énergie utilisée dans les voitures électriques et la technologie MPPT basée sur l'algorithme P&O nous permet de rendre ce système efficace et idéal

## **Conclusion générale**

L'étude et la simulation d'un convertisseur SEPIC pour une application photovoltaïque avec une commande MPPT (Maximum Power Point Tracking) basée sur la méthode P&O (Perturb And Observe) offrent des avantages significatifs en termes d'efficacité et de performance.

Tout d'abord, la commande MPPT permet d'optimiser la conversion de l'énergie solaire en suivant le point de puissance maximale du panneau photovoltaïque. La méthode P&O est une technique couramment utilisée dans les systèmes photovoltaïques pour ajuster en temps réel les paramètres de fonctionnement du convertisseur et maximiser la puissance de sortie. L'intégration de cette commande avec le convertisseur SEPIC permet de tirer pleinement parti de ses capacités de régulation et de maintenir des performances optimales même dans des conditions variables.

Ensuite, la simulation du convertisseur SEPIC avec la commande MPPT P&O permet d'évaluer l'efficacité et les performances globales du système. Les simulations permettent de modéliser les caractéristiques du panneau solaire, les variations de la luminosité, la tension d'entrée et les conditions de charge, et d'analyser l'impact de ces facteurs sur la performance du système. Cela permet de déterminer le point de fonctionnement optimal du convertisseur et de vérifier son comportement dans différentes conditions.

De plus, l'utilisation de la commande MPPT P&O avec le convertisseur SEPIC permet de surmonter certains défis spécifiques aux systèmes photovoltaïques. Par exemple, les fluctuations de la luminosité solaire peuvent entraîner des changements rapides de la tension d'entrée, ce qui peut affecter la stabilité et l'efficacité du convertisseur. La commande MPPT permet de suivre ces variations et d'ajuster en temps réel les paramètres de fonctionnement du convertisseur pour maximiser la puissance de sortie.

L'étude et la simulation de cette configuration fournissent des informations essentielles pour concevoir et optimiser un système photovoltaïque efficace et performant. Les résultats obtenus permettent de dimensionner les composants du convertisseur et de la commande MPPT, de déterminer les paramètres de contrôle optimaux, et de prédire les performances du système dans différentes conditions de fonctionnement. Cela permet de concevoir des systèmes photovoltaïques plus fiables, efficaces et capables d'exploiter au maximum l'énergie solaire disponible.

Lorsque le système photovoltaïque est exposé au rayonnement solaire, de l'électricité est générée et peut être utilisée pour charger la batterie de la voiture électrique. Un contrôleur de point de puissance maximale (MPPT) est utilisé pour déterminer le meilleur point d'extraction de puissance maximale des panneaux photovoltaïques. Ensuite, des convertisseurs et des circuits électriques sont utilisés pour convertir et réguler l'électricité afin qu'elle soit compatible avec la batterie de la voiture et assure une recharge efficace et sûre.

En s'appuyant sur le système photovoltaïque, la batterie de la voiture électrique peut être rechargée de manière durable et respectueuse de l'environnement, en utilisant une source d'énergie renouvelable au lieu de carburants traditionnels. De plus, l'énergie solaire peut être utilisée pour charger la voiture à tout moment et n'importe où, offrant ainsi une plus grande flexibilité et indépendance aux propriétaires de voitures électriques.

De cette manière, le système photovoltaïque contribue à promouvoir l'utilisation des voitures électriques et à atteindre un équilibre entre le transport durable et la protection de l'environnement.

Enfin, l'étude et la simulation d'un convertisseur SEPIC pour une application photovoltaïque avec une commande MPPT P&O offrent des avantages significatifs en termes d'efficacité énergétique et de performance du système. Cette approche permet de maximiser la puissance de sortie du panneau solaire et de maintenir des performances optimales même dans des conditions variables. Ces connaissances sont essentielles pour le développement de systèmes photovoltaïques plus performants et contribuent à l'avancement de l'énergie solaire en tant que source d'énergie propre et durable.

## **Résumé**

Les convertisseurs DC-DC sont utilisés dans plusieurs domaines et jouent un rôle clé dans les applications photovoltaïques. Ce mémoire est réalisé en simulant l'utilisation de l'énergie solaire extraite des panneaux photovoltaïques connectés via un convertisseur SEPIC pour une charge résistive, ainsi que pour un dispositif de stockage (batterie). Nous suivons le point de puissance maximale en utilisant l'algorithme de perturbation et d'observation (P&O) dans différentes conditions météorologiques, et finalement, nous avons utilisé ce système pour charger une batterie de voiture électrique.

**Mots clés** : système photovoltaïque, convertisseur SEPIC, suivi du point de puissance maximale (MPPT), algorithme de perturbation et d'observation (P&O), voiture électrique

#### **Abstract**

DC-DC converters are used in various fields and play a key role in photovoltaic applications. This memoire is implemented by simulating the use of solar energy extracted from photovoltaic panels connected via a SEPIC converter, as well as a storage device. We track the maximum power point using the perturb and observe (P&O) algorithm in different weather conditions, and finally, we used this system to charge an electric car battery.

**Keywords**: photovoltaic system, SEPIC converter, maximum power point tracking (MPPT), perturb and observe algorithm (P&O), electric car

س تخدم الحروالت DC DC في عدة مجاالت ونلءب دو مس را رئيسيءَ ا في النطبينات الكحر وضوئية. ي نم تنفيذ هذه المذكرة عن طريق محاكاة استخدام الطاقة الشمسية المستخرجة من األلواح الكهروضوئية المتصلة عبر محولSEPIC ، وكذلك بجهاز تخزين. نقوم بتتبع نقطة االستطاعة القصوى باستعمال هد ا خوارزمية االضطراب والمراقبة O&P في مختلف الظروف الجوية وفي االخير استعملنا

االستطاع القصوى MPPT، ة كلمات مفتاحية نظام كهروضوئي، محول SEPIC رصد نقطة

$$
\mathbf{P} \& \mathbf{O}
$$
سپارت ل $\mathbf{P} \& \mathbf{O}$ 

النظام لشحن بطارية سيارة كهربائية

**ملخص**

# **Bibliographie:**

[1].Kalogirou, Soteris A.. Solar Energy Engineering: Processes and Systems, Elsevier Science & Technology, 2009. ProQuest Ebook Central,

[2]. Djamila Rekioua • Ernest Matagne, Optimization of Photovoltaic Power Systems Modelization Simulation and Control, springer

[3]. Pierre-Luc PARADIS, Modélisation et mesures expérimentales sur un collecteur solaire hybride PV/T couplé à une pompe à chaleur au CO2, ÉCOLE DE TECHNOLOGIE SUPÉRIEURE UNIVERSITÉ DU QUÉBEC, LE 24 AOÛT 2018

[4]. Willoughby, Arthur. Solar Cell Materials : Developing Technologies, edited by Gavin J. Conibeer, John Wiley & Sons, Incorporated, 2014. ProQuest Ebook Central,

[5]. S.Abada. Etude et optimisation d'un générateur photovoltaïque pour la recharge d'une batterie avec un convertisseur Sepic. ), Université l'Université Laval, QuébecCanada, Faculté des Sciences et et de Génie, 2011.

[6] Dimensionnement des composants pour convertisseur SEPIC Projet P12AB06 : Convertisseur de tension SEPIC à commande aléatoire Projet Polytech'Clermont-Ferrand Janvier 2013

[7] Cédric CABAL. Thèse " Optimisation énergétique de l'étage d'adaptation électronique dédié à la conversion photovoltaïque". Préparée au Laboratoire d'Analyse et d'Architecture des Systèmes du CNRS. UNIVERSITE TOULOUSEIII, 2008.

[8] T. Esram, P. L. Chapman. "Comparison of photovoltaic array maximum power point tracking techniques", IEEE Transactions On. Energy Conversion, Vol.22, pp.439- 449, Jun.2007

[9] N.Femia,G. Petrone, G. Spagnuolo and M. Vitelli, "Optimization of Perturb and Observe Maximum Power Point Tracking Method", IEEE Transactions On Power Electronics, Vol.20, No.4, pp.16-19,Mar.2004.

[10] Impact of spatial separation of type-II GaSb quantum dots from the depletion region on the conversion efficiency limit of GaAs solar cells. Ara Kechiantz, Andrei Afanasev, Jean-Louis Lazzari. First published: 06 June 2014